# APLICACIONES BIOESTADÍSTICAS

.

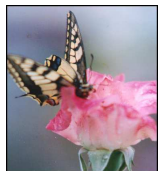

 $E_n$  el mundo se cultivan unos 10 millones de hectáreas de olivar, enmarcadas principalmente en la cuenca mediterránea. El olivar español se caracteriza por la extensión que ocupa y por la antigüedad de las plantaciones. En la provincia de Ja´en el cultivo del olivar representa grandes extensiones de monocultivo debido a las condiciones climáticas específicas. Una buena parte de la superficie agraria ocupada por el olivar mantiene unas t´ecnicas de cultivo que no se adaptan a las condiciones socioculturales de la actualidad, siendo muchas zonas poco productivas. Además de este problema, es patente la creciente problemática de erosión de los suelos, contaminación de acuíferos, pérdida de biodiversidad, introducción de elementos florísticos invasores, desequilibrios poblacionales de plagas debido a la pérdida de ecosistemas, etc. Por estos motivos es necesaria la implantación de una agricultura que respete el medio ambiente y adem´as que sea rentable para el agricultor, en definitiva lo que se define como agricultura sostenible.

El estudio de los bioindicadores ecológicos es una buena herramienta para la implantaci´on de una agricultura sostenible. A partir del estudio minucioso de la flora arvense del olivar y del an´alisis del suelo en el que las asociaciones vegetales se encuentran -el cual se caracteriza por los valores de parámetros edáficos tales como capacidad de intercambio catiónico, carbonatos, calcio de cambio, fósforo asimilable, magnesio de cambio, materia orgánica oxidable, nitrógeno total, pH, potasio de cambio, capacidad de filtración de agua (pF  $1/3$  atmósferas, pF 15 atmósferas), textura (de arcilla, limo o arena), conductividad el´ectrica, sodio, tamiz y salinidad-, es interesante conocer si existe relación entre la presencia de un determinado taxón, en asociaciones fitosociológicas, y determinadas propiedades o la presencia de elementos en el suelo de un olivar. De esta forma podemos hacer tratamientos de relevancia y planes de gestión para que se obtengan beneficios tanto ecológicos como económicos si se mantienen las cubiertas vegetales naturales. De este modo podemos hacer compatible la producción con el mantenimiento de la flora, ya que la presencia de determinadas especies vegetales podría ser utilizada como herramienta para conocer el estado nutricional del suelo y, de este modo, los agricultores pueden conocer la necesidad o no de aporte de fertilizantes con sólo conocer el tipo de flora presente en su parcela de cultivo. Pero obtener la información que nos permita relacionar la presencia de una especie con el estado nutritivo del suelo para aplicaciones futuras no es un abordaje sencillo. En primer lugar hay que realizar un muestreo adecuado para obtener los inventarios fitosociológicos y analizar las muestras edáficas obtenidas de las mismas parcelas. Los inventarios fitosociológicos pueden llegar a incluir cientos de especies (y muy diferentes según el tipo de asociación vegetal) y los parámetros edáficos básicos son los 18 anteriormente citados. Es por ello que se hace necesario el uso de diferentes técnicas estadísticas, desde las básicas descriptivas y multivariantes hasta la aplicación de métodos robustos avanzados.

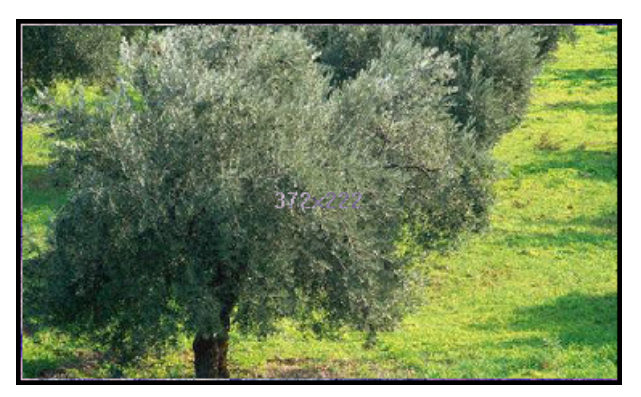

Figura 1. Olivos.

Los ejemplos de aplicaciones bioestadísticas que se muestran a continuación corresponden a los resultados obtenidos en una investigación real llevada a cabo en parcelas de cultivo de olivar en el sur de Espa˜na. Se realizaron muestreos de diez asociaciones fitosociológicas, y para cada una de ellas se levantaron entre 19 y 21 inventarios (en total 204 inventarios). El número medio de especies diferentes detectadas en cada inventario fue de unas 12, y el n´umero total de especies detectadas teniendo en cuenta todas los inventarios fue de 301 (hay que tener en cuenta que hay especies puede detectarse en diferentes parcelas). La presencia de cada especie se caracteriza numéricamente por su índice de abundancia/dominancia, que presenta un rango de 0 a 9, donde cero indica su no presencia y 9 una abundancia en el inventario de entre el 90-100%. El número de atributos edáficos analizados por parcela fue de 18 (los citados previamente), y las unidades de medida de cada uno de ellos se indican en las tablas de resultados.

A continuación se muestran los resultados obtenidos según el tipo de análisis estadístico realizado. Los datos originales pueden ser solicitados a los autores siempre que se utilicen con fines académicos.

#### 0.1. Análisis de correlación

En primer lugar, y con el fin de encontrar la posible existencia de una relación cuantitativa y cualitativa existente entre las diferentes parcelas atendiendo sólo a las especies presentes, se puede realizar un análisis de correlación múltiple, de modo que se obtenga el coeficiente de correlación entre parcelas y el  $p$ -valor de significación de correlación.

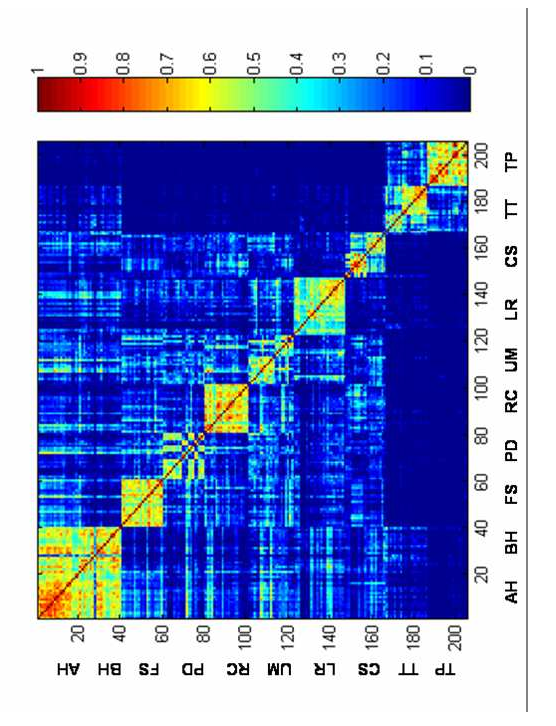

Figura 2. Mapa de color de la correlación fitosociológica existente entre los inventarios de las asociaciones estudiadas, donde se muestra el rango de variación del coeficiente de correlación (desde el azul (0) hasta el rojo oscuro (1)). AH: Anacyclo clavati-Hordeetum leporini nova; BH: Bromo scoparii-Hordeetum leporini; FS: Fedio cornucopiae-Sinapietum mairei; PD: Papaveri rhoeadis-Diplotaxietum virgatae; RC: Resedo albae-Chrysanthemetum coronarii; UM: Urtico urentis-Malvetum neglectae; LR: Linario spartei-Raphanetum raphanistrii nova; CS: Carduo bourgaeani-Silybetum mariani; TT: Trifolio cherleri-Taeniatheretum capitis-medusae; TP: Trifolio cherleri-Plantaginetum bellardii.

Esta comparación se puede estudiar con una matriz de datos que contenga los índices de abundancia-dominancia en la que cada fila de la matriz corresponde a una especie (observación) y cada columna a un inventario (variable). Estos datos los podemos representar mediante un gráfico de colores (Figuras 2 y 3.

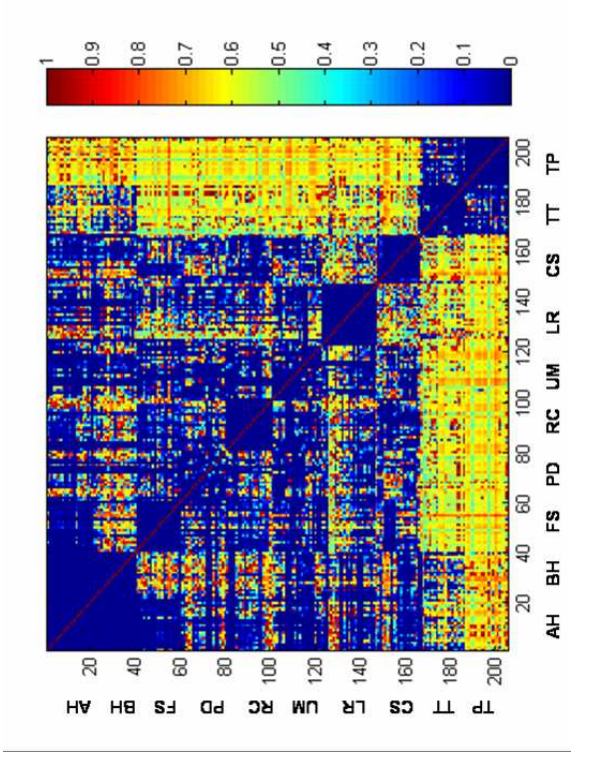

Figura 3. Mapa de color del nivel de significación estadística (p-valor) asociada a la correlación entre los inventarios de las asociaciones estudiadas. El color azul oscuro indica p-valores inferiores a 0.05 mostrándonos que la correlación entre esos inventarios es estadísticamente significativa.

#### 0.2. Análisis de conglomerados

Con el fin de formar grupos (conglomerados, o cluster en la terminología anglosajona) en los que clasificar las parcelas según sus características fitosociológicas, y de manera que los datos (especies) de cada uno de los grupos, sean lo más similares posibles y los grupos (de parcelas) lo m´as diferentes posibles los unos de otros, realizamos un Análisis de Conglomerados. Esta es una técnica orientada a la clasificación cuando no existe un criterio previo establecido. Para el agrupamiento de todos los datos se elabora una matriz de similitudes o de distancias. Lo que varía de una técnica a otra son las reglas utilizadas para construir la matriz (en nuestro caso correlación centrada) y el tipo de agrupamiento elegido para elaborar los cluster (utilizamos el agrupamiento jerárquico de tipo completo). En el caso del análisis general de las parcelas, los resultados obtenidos mostraron cómo el análisis multivariante permite agrupar de modo adecuado las parcelas sobre la base de sus características fitosociológicas (Figura 4).

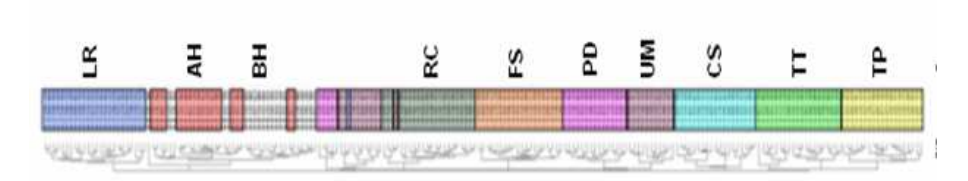

Figura 4. Análisis de conglomerados general para las parcelas estudiadas.

## 0.3. Estadística descriptiva

Hemos utilizado métodos de estadística clásica para obtener los siguientes estadísticos descriptivos de cada uno de los parámetros edáficos por asociación: media, mediana, varianza, desviación típica, error estándar, mínimo, máximo, rango, primer cuartil, segundo cuartil, y coeficiente de variación. Además de presentar las tablas con estos resultados (Tablas 1 a 5), también incluimos los diagramas de cajas y bigotes, como una visión sencilla de los mismos (Figuras 6 y 7). Estos diagramas representan de forma gráfica el conjunto de datos, y presenta la ventaja de no exigir un número elevado de datos para su construcción, además de resultar más sencillo su manejo cuando el objetivo es comparar las pautas de variabilidad existentes en distintos grupos de datos. Cuanto más simétrica sea la figura, incluyendo la mediana, más se ajustan a una distribución normal los datos; en contraposición de una gráfica más asimétrica que indica la presencia de datos anómalos. En las gráficas de cajas-bigotes puede observarse como, en casi todos los casos estudiados, se obtienen figuras asim´etricas y la presencia de datos an´omalos, lo que nos justifica el empleo posterior de métodos robustos.

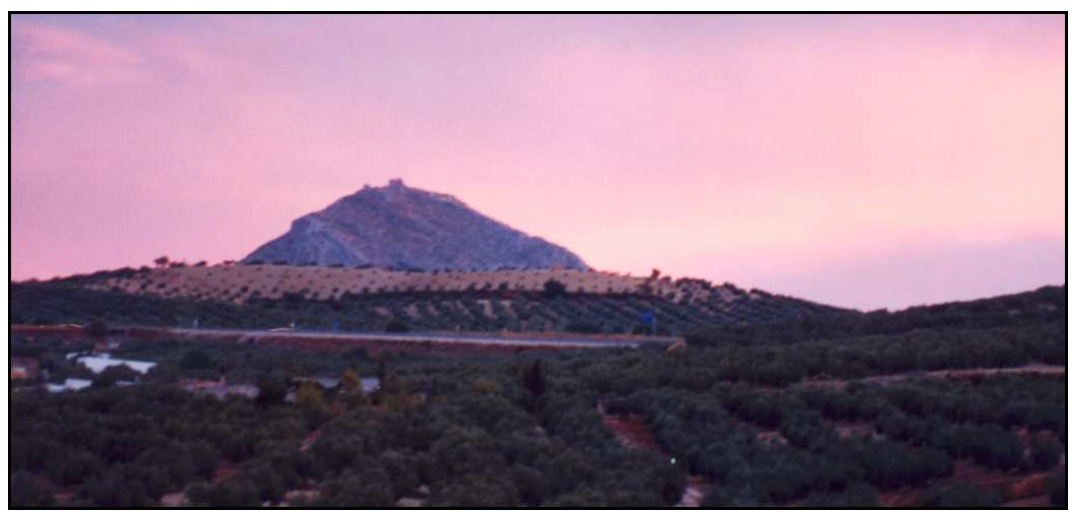

Figura 5. Olivos.

|                    | Frequencia |                                                                                            | Mediana                             | Varianza                  | Desviaciación tipica                                               | Error estándar                        | Minimo                  | Máximo                                                  | Rango                       | Primer cuarti                                                 | Segundo cuartil                                                                                                    | Coef, de variación                                                                                                    |
|--------------------|------------|--------------------------------------------------------------------------------------------|-------------------------------------|---------------------------|--------------------------------------------------------------------|---------------------------------------|-------------------------|---------------------------------------------------------|-----------------------------|---------------------------------------------------------------|----------------------------------------------------------------------------------------------------|----------------------------------------------------------------------------------------------------|
| HCIC               |            | 1538                                                                                       | 15,8245                             | 6,6888                    |                                                                    |                                       |                         |                                                         |                             |                                                               |                                                                                                    |                                                                                                    |
|                    |            |                                                                                            |                                     |                           | 2,88261<br>11,8145<br>6,73339                                      | 0,577488                              | $288$<br>$283$          |                                                         | 8.88<br>43<br>8             | 13,2805                                                       | 17.174                                                                                                    | 16,81%                                                                                                    |
| <b>HCaboratos</b>  |            |                                                                                            |                                     |                           |                                                                    |                                       |                         |                                                         |                             |                                                               |                                                                                                    | 24,86%                                                                                                    |
|                    |            |                                                                                            | <b>8.5</b><br>8.9                   | 130,583<br>46,3385        |                                                                    |                                       |                         |                                                         |                             |                                                               |                                                                                                    | 72.34%                                                                                                    |
|                    |            |                                                                                            | 1,5946                              | 0,946895                  | 0,973085                                                           | 2 (4181)<br>1 (50663)<br>0 (21 7/588) | 0,258                   |                                                         | 4.877                       |                                                               |                                                                                                    |                                                                                                    |
|                    |            |                                                                                            |                                     | 0,311226                  |                                                                    |                                       |                         |                                                         |                             |                                                               |                                                                                                    |                                                                                                    |
|                    |            |                                                                                            | 1,465<br>0.105                      | 0,00115581                | 0,557876<br>0,033942                                               | 0.124745<br>0,00780134                |                         |                                                         | 2 DA<br>0.128               | 88.5<br>85.5 H 88                                             |                                                                                                    |                                                                                                    |
|                    |            |                                                                                            | 8,35                                | 0.0472388                 | 021734<br>0,388547                                                 | 0,0485988                             |                         | <b>គ ក្ដី</b> ដ ក្ដី ដ ទី ន <u>ឌី</u>                   | $\mathbf{0}$                |                                                               |                                                                                                    |                                                                                                    |
|                    |            |                                                                                            |                                     | 0,149418                  |                                                                    | 0,0864344                             |                         |                                                         | $\overline{m}$              |                                                               |                                                                                                    |                                                                                                    |
|                    |            |                                                                                            |                                     | 17,2926                   |                                                                    | 0,929856                              |                         |                                                         |                             |                                                               |                                                                                                    |                                                                                                    |
| HeF15              |            |                                                                                            |                                     | 5,93009                   |                                                                    | 0,544522                              |                         |                                                         |                             |                                                               |                                                                                                    |                                                                                                    |
| <b>HTxArcil</b>    |            |                                                                                            | 0,7415<br>28,15<br>15,485<br>12,825 | 189,521<br>95,9378        | 4,15844<br>2,43518<br>13,7666                                      | 3 07832                               |                         | 335<br>1913<br><b>492</b>                               | 16.55<br>7 56.57<br>8 32.14 |                                                               | $\begin{array}{ccccccccc} \mathbb{G} & = & \mathbb{S} & \mathbb{S}$ | 2021<br>2021 2022 2023<br>2022 2023 2024<br>2022 2023 20                                                                                                    |
| HTxArena           |            |                                                                                            | 18,245                              |                           | 878478                                                             | 2,19018                               | 978                     |                                                         |                             |                                                               |                                                                                                    |                                                                                                    |
| HTxLimo            |            |                                                                                            | 59.62                               | 283,353                   | 17,1278                                                            | 382884                                | 35,63                   | 85,32                                                   | 40,09                       | 44,51                                                         | 78,855                                                                                                    | 27,72%                                                                                                    |
| HTamiz             |            | 35,408                                                                                     | 34,75                               | 164,022                   | 12,8071                                                            | 2,86375                               | 233                     | 58.87                                                   | द<br>इ                      | 30.86<br>0.19                                                 | 45,49                                                                                                    | 36,17%                                                                                                    |
| <b>HSalinidad</b>  |            | 0,355                                                                                      | 0215                                | 1,162468                  | 0.403074                                                           | 0,00013                               | 0.16                    | $\mathbf{r}$                                            | 184                         |                                                               | 0,315                                                                                                    | 13,54%                                                                                                    |
|                    |            |                                                                                            |                                     |                           |                                                                    |                                       |                         |                                                         |                             |                                                               |                                                                                                    |                                                                                                    |
|                    | Frecuencia | Media                                                                                      | Mediana                             | <b>Marianza</b>           | Desviaciación fipica                                               | Enor estándar                         | Minimo                  | Máximo                                                  | Rango                       | Primer cuartil                                                | Segundo cuartil                                                                                                    | Coef, de variación                                                                                                    |
| HCIC               |            | 0,5435                                                                                     | 83475                               |                           |                                                                    | <b>1,064010</b>                       |                         | 21,738                                                  |                             | 7,3915                                                        |                                                                                                    | 1880                                                                                                    |
| <b>HCarboratos</b> |            | 4.40                                                                                       | 2,45                                | $\frac{18,6213}{53,1778}$ |                                                                    | 1,63061                               | $\frac{32}{5}$ = $-$    | 342                                                     |                             |                                                               |                                                                                                    |                                                                                                    |
|                    |            | 15,4                                                                                       |                                     | 1418.D4                   | 4,31523<br>7,29231<br>37,0508                                      | 8,42034                               |                         |                                                         |                             | <b>A 2 5 8 8 7 8 5 8 9 8 8 8</b><br>A 2 5 8 8 7 5 5 6 7 8 9 8 |                                                                                                    | 162,41%<br>244,53%                                                                                                    |
| <b>Barl</b>        |            |                                                                                            | 07225                               | 0.622489                  |                                                                    | 0,176421                              | $\overline{\mathbf{a}}$ |                                                         |                             |                                                               |                                                                                                    |                                                                                                    |
|                    |            |                                                                                            | 1.475                               | 2,06691                   |                                                                    |                                       |                         |                                                         |                             |                                                               |                                                                                                    |                                                                                                    |
|                    |            |                                                                                            | 0,1115                              | 0.0000000                 |                                                                    |                                       | និ និ                   |                                                         |                             |                                                               |                                                                                                    |                                                                                                    |
|                    |            |                                                                                            | 775                                 | 0,430395                  |                                                                    | 0,321474<br>0,07201001<br>0,146696    | 58                      |                                                         |                             |                                                               |                                                                                                    |                                                                                                    |
|                    |            | 1,06775<br>1,873,88<br>1,474,873,88<br>7,474,888,888<br>2,873,888,888,888,1<br>8,733,888,1 | 0,2285                              | 0,207237                  | 0,78888<br>1,43767<br>1,6388800<br>1,455253<br>0,8885,0<br>4,55253 | 0,101793                              | 0,058                   | <b>B A A S 3 A A A A 2 A</b><br>B A A S 3 A A A A A A 3 |                             |                                                               |                                                                                                    |                                                                                                    |
|                    |            |                                                                                            |                                     | 40,8406                   | 7,06043                                                            | 1,57878<br>0,819328                   | 1277                    |                                                         |                             |                                                               |                                                                                                    |                                                                                                    |
| <b>TheF15</b>      |            |                                                                                            | $\frac{10.78}{7.905}$               | $\frac{13,426}{27,1362}$  | 3,08415<br>5,20024                                                 |                                       | 225                     |                                                         |                             |                                                               |                                                                                                    |                                                                                                    |
| <b>HTicArea</b>    |            |                                                                                            | 13,325                              |                           |                                                                    | 1,16482                               |                         |                                                         |                             |                                                               |                                                                                                    |                                                                                                    |
| <b>Hildren</b>     |            |                                                                                            | 53 946<br>32.135                    |                           | 15,5396                                                            | 3.47477                               | 26,18                   |                                                         |                             |                                                               |                                                                                                    |                                                                                                    |
| HTxLimo            |            | 31,2445                                                                                    |                                     | 140,845                   | 11,8678                                                            | 2,05373                               | 11.63                   | 54.17                                                   | 42.54                       |                                                               |                                                                                                    | <b>TAKE A MARKET A SANAGERIKAN</b><br>BIRTA MARKET A MARKET<br>BIRTA MARKET A MARKET A MARKET A MARKET A MARKET A MARKET A MARKET A MARKET A MARKET A MARKET A MARKET A MARKE |
| HTamiz             |            | 19042                                                                                      | 19,03                               | 2912.08                   | 8,98419                                                            | 2,00893                               | 5.97<br>0.05            | 41,06<br>024                                            | 85.08<br>0.19               | 12.03<br>0 08                                                 | 24.24<br>0.15                                                                                                    | 47,18%<br>44,55%                                                                                                    |
| HSairidad          |            | 0,1215                                                                                     | 0,13                                | 1,00292921                | 0,0541222                                                          | 1,012102                              |                         |                                                         |                             |                                                               |                                                                                                    |                                                                                                    |

Tabla 1. Estadísticos descriptivos correspondientes a las asociaciones AH y BH.

| Frecuencia | Media                                                                                                    | fediana                                                                                                    | Varianza                                               | Desviación fipica                                                                | Error estándar                                                                       | Minimo                                                                | Máximo                                                                                                    | Rango                                                           | Primer cuartil                                                                                                    | Segundo cuartil                                                                                                    | Coef. de variación                                                                                                    |
|------------|----------------------------------------------------------------------------------------------------|----------------------------------------------------------------------------------------------------|--------------------------------------------------------|----------------------------------------------------------------------------------|--------------------------------------------------------------------------------------|-----------------------------------------------------------------------|----------------------------------------------------------------------------------------------------|-----------------------------------------------------------------|----------------------------------------------------------------------------------------------------|----------------------------------------------------------------------------------------------------|----------------------------------------------------------------------------------------------------|
|            |                                                                                                    |                                                                                                    |                                                        |                                                                                  |                                                                                      |                                                                       |                                                                                                    |                                                                 |                                                                                                    |                                                                                                    |                                                                                                    |
|            |                                                                                                    | 181<br>181                                                                                                    |                                                        |                                                                                  |                                                                                      |                                                                       |                                                                                                    |                                                                 |                                                                                                    |                                                                                                    |                                                                                                    |
|            |                                                                                                    |                                                                                                    | 5591 018<br>2821 001<br>2825 01                        |                                                                                  | 1,00741<br>2,20317<br>0,53193<br>0,202029                                            |                                                                       |                                                                                                    | 1923 = 1934 = 1935 = 1936<br>1935 = 1935 = 1936 = 1936          | <b>888888888888888888888888888888888888</b>                                                                                  |                                                                                                    |                                                                                                    |
|            |                                                                                                    |                                                                                                    | 0,780113                                               |                                                                                  |                                                                                      |                                                                       |                                                                                                    |                                                                 |                                                                                                    |                                                                                                    |                                                                                                    |
|            |                                                                                                    |                                                                                                    |                                                        |                                                                                  |                                                                                      |                                                                       |                                                                                                    |                                                                 |                                                                                                    |                                                                                                    |                                                                                                    |
|            |                                                                                                    | $= 25.4$                                                                                                    | 3,07351<br>0,0115882                                   |                                                                                  | 0.402199<br>0.024706<br>0.0741007<br>0.224549                                        |                                                                       |                                                                                                    |                                                                 |                                                                                                    |                                                                                                    |                                                                                                    |
|            |                                                                                                    |                                                                                                    | 0,104327                                               |                                                                                  |                                                                                      |                                                                       |                                                                                                    |                                                                 |                                                                                                    |                                                                                                    |                                                                                                    |
|            |                                                                                                    |                                                                                                    |                                                        |                                                                                  |                                                                                      |                                                                       |                                                                                                    |                                                                 |                                                                                                    |                                                                                                    |                                                                                                    |
|            |                                                                                                    | 3 5 5 5 5 5 6 7 6 7<br>3 5 5 5 5 6 7 6 7                                                                                           | 0,988023<br>23,8686<br>0,97862<br>12,845472<br>18,5472 | 88815<br>197824<br>197824 11524<br>198826 101.07<br>19884 101.07<br>19884 101.07 | 1,11583<br>0.724628                                                                  | គ្គ – គ្គី = គ្គី = គ្គី = គ្គី =<br>គ្គី = គ្គី = គ្គី = គ្គី = គ្គី | <b>Beangalor</b><br>Beangalor                                                                               |                                                                 |                                                                                                    |                                                                                                    | ni<br>Santa Santa Santa<br>Santa Santa Santa<br>Santa Santa Santa                                                                                                    |
|            |                                                                                                    |                                                                                                    |                                                        |                                                                                  |                                                                                      |                                                                       |                                                                                                    |                                                                 |                                                                                                    |                                                                                                    |                                                                                                    |
|            |                                                                                                    |                                                                                                    |                                                        | 8 838<br>11 3552                                                                 | 2,06052                                                                              |                                                                       |                                                                                                    | $\frac{37}{38}$                                                 |                                                                                                    |                                                                                                    |                                                                                                    |
|            |                                                                                                    |                                                                                                    |                                                        |                                                                                  | 2,16605<br>2,15879                                                                   | 18,66                                                                 | 65.BB                                                                                                    |                                                                 |                                                                                                    |                                                                                                    |                                                                                                    |
|            |                                                                                                    |                                                                                                    |                                                        | 9,40985<br>13,2519                                                               |                                                                                      | 428                                                                   | 45,87                                                                                                    | 47<br>47                                                        |                                                                                                    |                                                                                                    |                                                                                                    |
|            |                                                                                                    |                                                                                                    |                                                        |                                                                                  | 3,06313                                                                              | $\frac{28}{10}$                                                       |                                                                                                    |                                                                 |                                                                                                    |                                                                                                    |                                                                                                    |
|            |                                                                                                    | 0,33                                                                                                    | 1075704                                                | 1,275144                                                                         | 0,0631223                                                                            |                                                                       | $482$<br>1.34                                                                                               | 478                                                             |                                                                                                    |                                                                                                    |                                                                                                    |
| Frecuencia |                                                                                                    |                                                                                                    | Varianza                                               | Desviación típica                                                                | Error estánda                                                                        | Minimo                                                                | Máximo                                                                                                    | Rango                                                           | Primer ouarti                                                                                                    | Segundo oua <b>rt</b> i                                                                                                    | Coef, de variación                                                                                                    |
|            | <b>SALES SERVER SERVER SERVER SERVER SERVER SERVER SERVER SERVER SERVER SERVER SERVER SERVER SERVER SERVER SERVER</b><br>Server Server Server Server Server Server Server Server Server Server Server Server Server Server Server Serv | <b>Handa</b><br>Handa – Kanada Sanada<br>Handa – Kanada Sanada – Kanada – Kanada – Kanada – Kanada – Kanada – Kanada – Kanada – Ka |                                                        |                                                                                  |                                                                                      |                                                                       |                                                                                                    |                                                                 |                                                                                                    |                                                                                                    |                                                                                                    |
|            |                                                                                                    |                                                                                                    |                                                        |                                                                                  | ಬಹಾದಿ<br>ಹಾಗಾಗ ಪ್ರತಿ ಮಾಡಿದೆ<br>ಮಾಡಿದ್ದರೆ ಪ್ರತಿ ಮಾಡಿದೆ<br>ಮಾಡಿದಿದ್ದರೆ ಮಾಡಿದಿ<br>ವಿಶಾಶ | ត្ថិ និ – ទ ក្ខខ្លឹ <i>ះ</i> ខ្លឹង ខ្លឹង ខ្លឹង មាន<br>ត្ថិ            | និង មន្ត្រី មន្ត្រី មន្ត្រី មន្ត្រី មន្ត្រី មន្ត្រី<br>ក្តី មន្ត្រី មន្ត្រី មន្ត្រី មន្ត្រី មន្ត្រី មន្ត្រី | ទី ខេត្ត ដឹង ខេត្ត ដឹង ខេត្ត ខេ<br>ខេត្ត ដឹង ខេត្ត ដែង ខេត្ត ខេ | ទី ភូមិ គី គី គី គី គី គី គី គី គី គី គី<br>ស្រុក ស្រុក ស្រុក ស្រុក ស្រុក ស្រុក ស្រុក<br>ស្រុក ស្រុក ស្រុក ស្រុក ស្រុក ស្រុក | ទី <b>នី ១ ខ្ញុំ ទី ១ នី ខ្ញុំ នី ខ្ញុំ នី ខ្ញុំ នី ខ្ញុំ នី</b> ខ្ញុំ នី ខ្ញុំ នី ខ្ញុំ នី ខ្ញុំ នី ខ្ញុំ នី ខ្ញុំ<br>ក្តី ខ្ញុំ ១ ខ្ញុំ ខ្ញុំ ខ្ញុំ នី ខ្ញុំ នី ខ្ញុំ នី ខ្ញុំ នី ខ្ញុំ នី ខ្ញុំ នី ខ្ញុំ នី ខ្ញុំ នី ខ្ញុំ នី ខ្ញុ | ្រុះ មាន ស្រុក ស្រុក ស្រុក ស្រុក ស្រុក ស្រុក ស្រុក ស្រុក ស្រុក ស្រុក ស្រុក ស្រុក ស្រុក ស្រុក ស្រុក ស្រុក ស្រុក<br>ស្រុក ស្រុក ស្រុក ស្រុក ស្រុក ស្រុក ស្រុក ស្រុក ស្រុក ស្រុក ស្រុក ស្រុក ស្រុក ស្រុក ស្រុក ស្រុក ស្រុក ស្រុក ស្ |
|            |                                                                                                    |                                                                                                    |                                                        |                                                                                  |                                                                                      |                                                                       |                                                                                                    |                                                                 |                                                                                                    |                                                                                                    |                                                                                                    |
|            |                                                                                                    |                                                                                                    |                                                        |                                                                                  |                                                                                      |                                                                       |                                                                                                    |                                                                 |                                                                                                    |                                                                                                    |                                                                                                    |
|            |                                                                                                    |                                                                                                    |                                                        |                                                                                  |                                                                                      |                                                                       |                                                                                                    |                                                                 |                                                                                                    |                                                                                                    |                                                                                                    |
|            |                                                                                                    |                                                                                                    |                                                        |                                                                                  |                                                                                      |                                                                       |                                                                                                    |                                                                 |                                                                                                    |                                                                                                    |                                                                                                    |
|            |                                                                                                    |                                                                                                    |                                                        |                                                                                  |                                                                                      |                                                                       |                                                                                                    |                                                                 |                                                                                                    |                                                                                                    |                                                                                                    |
|            |                                                                                                    |                                                                                                    |                                                        |                                                                                  |                                                                                      |                                                                       |                                                                                                    |                                                                 |                                                                                                    |                                                                                                    |                                                                                                    |
|            |                                                                                                    |                                                                                                    |                                                        |                                                                                  |                                                                                      |                                                                       |                                                                                                    |                                                                 |                                                                                                    |                                                                                                    |                                                                                                    |
|            |                                                                                                    |                                                                                                    | 20,0867                                                |                                                                                  |                                                                                      |                                                                       |                                                                                                    |                                                                 |                                                                                                    |                                                                                                    |                                                                                                    |
|            |                                                                                                    |                                                                                                    |                                                        |                                                                                  |                                                                                      |                                                                       |                                                                                                    |                                                                 |                                                                                                    |                                                                                                    |                                                                                                    |
|            |                                                                                                    |                                                                                                    |                                                        |                                                                                  |                                                                                      |                                                                       |                                                                                                    |                                                                 |                                                                                                    |                                                                                                    |                                                                                                    |
|            |                                                                                                    |                                                                                                    | 1872<br>1020<br>1773<br>28732                          |                                                                                  |                                                                                      |                                                                       |                                                                                                    |                                                                 |                                                                                                    |                                                                                                    |                                                                                                    |
|            |                                                                                                    |                                                                                                    |                                                        |                                                                                  |                                                                                      |                                                                       |                                                                                                    |                                                                 |                                                                                                    |                                                                                                    |                                                                                                    |
|            |                                                                                                    |                                                                                                    | <b>Geogri</b>                                          | 1,80800                                                                          | 0,1608                                                                               |                                                                       |                                                                                                    | 230                                                             | $\mathbf{g}$                                                                                                    |                                                                                                    | <b>17281</b>                                                                                                    |

Tabla 2. Estadísticos descriptivos correspondientes a las asociaciones CS y FS.

|             | Frecuencia | Media | Mediana              | Varianza                                                                                                    | Desviación fipica                                                                                                    | Error estánda | Minimo                                                                                                    |                                                                                                    | Rango                                                                       | Primer cuartil                                         | Segundo cuartil                                                                                                    | Coef, de variació                                                                                                    |
|-------------|------------|-------|----------------------|----------------------------------------------------------------------------------------------------|----------------------------------------------------------------------------------------------------|---------------|----------------------------------------------------------------------------------------------------|----------------------------------------------------------------------------------------------------|-----------------------------------------------------------------------------|--------------------------------------------------------|----------------------------------------------------------------------------------------------------|----------------------------------------------------------------------------------------------------|
|             |            |       |                      |                                                                                                    |                                                                                                    |               |                                                                                                    |                                                                                                    |                                                                             |                                                        |                                                                                                    |                                                                                                    |
| RCIC        |            |       |                      |                                                                                                    |                                                                                                    |               |                                                                                                    |                                                                                                    |                                                                             |                                                        |                                                                                                    |                                                                                                    |
| RCarbonatos |            |       |                      |                                                                                                    |                                                                                                    |               |                                                                                                    |                                                                                                    |                                                                             |                                                        |                                                                                                    |                                                                                                    |
|             |            |       | $582$<br>$14$<br>$4$ |                                                                                                    |                                                                                                    |               |                                                                                                    |                                                                                                    |                                                                             |                                                        |                                                                                                    |                                                                                                    |
|             |            |       |                      |                                                                                                    |                                                                                                    |               |                                                                                                    |                                                                                                    |                                                                             |                                                        |                                                                                                    |                                                                                                    |
|             |            |       |                      |                                                                                                    |                                                                                                    |               |                                                                                                    |                                                                                                    |                                                                             |                                                        |                                                                                                    |                                                                                                    |
|             |            |       | <b>0.83</b><br>0.83  | $\begin{array}{r} 118536 \\ 819368 \\ 112148 \\ 121488 \\ 1314884 \\ 141722 \\ 1518484 \\ 151248 \\ 15122 \\ 15123 \\ 15122 \\ 15123 \\ 15123 \\ 15123 \\ 15123 \\ 15123 \\ 15123 \\ 15123 \\ 15123 \\ 15123 \\ 15123 \\ 15123 \\ 15123 \\ 15123 \\ 15123 \\ 15123 \\ 15123 \\ 15123 \\ 15123 \\$ |                                                                                                    |               | $\vec{r}_1 = -\frac{\vec{a}}{2} \vec{c}_1 \vec{c}_2 \vec{c}_3 \vec{c}_4 \vec{c}_5 \vec{c}_5 \vec{c}_6 \vec{c}_7 \vec{c}_8 \vec{c}_9$ | <b>SALIAN AND REAR</b>                                                                                                    | <b>1911 – 1922 – 1923 – 1923 – 1923</b><br>1923 – 1923 – 1923 – 1924 – 1925 | g = ~ g g g g s g g g e g g g g = e                    |                                                                                                    | <b>NASA SERIKA SERIKA SERIKA SERIKA SERIKA SERIKA SERIKA SERIKA SERIKA SERIKA SERIKA SERIKA SERIKA SERIKA SERIKA </b><br>SERIKA SERIKA SERIKA SERIKA SERIKA SERIKA SERIKA SERIKA SERIKA SERIKA SERIKA SERIKA SERIKA SERIKA SERIKA SERI |
|             |            |       |                      |                                                                                                    |                                                                                                    |               |                                                                                                    |                                                                                                    |                                                                             |                                                        |                                                                                                    |                                                                                                    |
|             |            |       |                      |                                                                                                    |                                                                                                    |               |                                                                                                    |                                                                                                    |                                                                             |                                                        |                                                                                                    |                                                                                                    |
|             |            |       | <b>도움토음</b>          |                                                                                                    |                                                                                                    |               |                                                                                                    |                                                                                                    |                                                                             |                                                        |                                                                                                    |                                                                                                    |
|             |            |       |                      |                                                                                                    |                                                                                                    |               |                                                                                                    |                                                                                                    |                                                                             |                                                        |                                                                                                    |                                                                                                    |
|             |            |       | ¥.                   |                                                                                                    |                                                                                                    |               |                                                                                                    |                                                                                                    |                                                                             |                                                        |                                                                                                    |                                                                                                    |
|             |            |       | 69,66                |                                                                                                    |                                                                                                    |               |                                                                                                    |                                                                                                    |                                                                             |                                                        |                                                                                                    |                                                                                                    |
|             |            |       |                      |                                                                                                    |                                                                                                    |               |                                                                                                    |                                                                                                    |                                                                             |                                                        |                                                                                                    |                                                                                                    |
|             |            |       | 5.882                |                                                                                                    |                                                                                                    |               |                                                                                                    | នន                                                                                                    |                                                                             |                                                        |                                                                                                    |                                                                                                    |
|             |            |       |                      |                                                                                                    |                                                                                                    |               |                                                                                                    |                                                                                                    |                                                                             |                                                        |                                                                                                    |                                                                                                    |
|             | Frecuencia |       |                      |                                                                                                    | Desviación típica                                                                                                    | Error estánda |                                                                                                    |                                                                                                    | Rango                                                                       | Primer cuartil                                         | Segundo cuarti                                                                                                    | Coef, de variació                                                                                                    |
|             |            |       |                      |                                                                                                    |                                                                                                    |               |                                                                                                    | ្ត្រី ក្នុង ក្នុង ក្នុង ក្នុង ក្នុង<br>ក្នុង ក្នុង ក្នុង ក្នុង ក្នុង ក្នុង ក្នុង ក្នុង<br>ក្នុង ក្នុង ក្នុង ក្នុង ក្នុង ក្នុង ក្នុង |                                                                             |                                                        |                                                                                                    |                                                                                                    |
|             |            |       |                      |                                                                                                    |                                                                                                    |               |                                                                                                    |                                                                                                    |                                                                             |                                                        |                                                                                                    |                                                                                                    |
|             |            |       |                      |                                                                                                    |                                                                                                    |               |                                                                                                    |                                                                                                    |                                                                             |                                                        |                                                                                                    |                                                                                                    |
|             |            |       |                      |                                                                                                    |                                                                                                    |               |                                                                                                    |                                                                                                    |                                                                             |                                                        |                                                                                                    |                                                                                                    |
|             |            |       |                      |                                                                                                    |                                                                                                    |               |                                                                                                    |                                                                                                    |                                                                             |                                                        |                                                                                                    |                                                                                                    |
|             |            |       |                      |                                                                                                    |                                                                                                    |               |                                                                                                    |                                                                                                    |                                                                             |                                                        |                                                                                                    |                                                                                                    |
|             |            |       |                      |                                                                                                    |                                                                                                    |               |                                                                                                    |                                                                                                    |                                                                             |                                                        |                                                                                                    |                                                                                                    |
|             |            |       |                      |                                                                                                    |                                                                                                    |               |                                                                                                    |                                                                                                    |                                                                             |                                                        |                                                                                                    |                                                                                                    |
|             |            |       |                      |                                                                                                    |                                                                                                    |               |                                                                                                    |                                                                                                    |                                                                             |                                                        |                                                                                                    |                                                                                                    |
|             |            |       |                      |                                                                                                    |                                                                                                    |               |                                                                                                    |                                                                                                    |                                                                             |                                                        |                                                                                                    |                                                                                                    |
|             |            |       |                      |                                                                                                    |                                                                                                    |               |                                                                                                    |                                                                                                    |                                                                             |                                                        |                                                                                                    |                                                                                                    |
|             |            |       |                      |                                                                                                    |                                                                                                    |               |                                                                                                    |                                                                                                    |                                                                             |                                                        |                                                                                                    |                                                                                                    |
|             |            |       |                      |                                                                                                    |                                                                                                    |               |                                                                                                    |                                                                                                    |                                                                             |                                                        |                                                                                                    |                                                                                                    |
|             |            |       |                      |                                                                                                    | $\begin{array}{l} 41271 \\ 4280 \\ 9370 \\ 12170 \\ 12180 \\ 12180 \\ 12180 \\ 12180 \\ 12180 \\ 12180 \\ 12180 \\ 12180 \\ 12180 \\ 12180 \\ 12180 \\ 12180 \\ 12180 \\ 12180 \\ 12180 \\ 12180 \\ 12180 \\ 12180 \\ 12180 \\ 12180 \\ 12180 \\ 12180 \\ 12180 \\ 12180 \\ 12180 \\ 12180 \\ 1218$ |               |                                                                                                    |                                                                                                    | ស្ថិត ខ្លួន ដូច ដូច ដូច ដូច ដូច<br>ស្ថិត ខ្លួន ដូច ដូច ដូច ដូច ដូច          | <b>ER - ERE - ERE ERE ER</b><br>Res - ERE - ERE ERE ER | <b>2012 - 2013 - 2014 - 2014 - 2014 - 2014 - 2014 - 2014 - 2014 - 2014 - 2014 - 2014 - 2014 - 2014 - 2014 - 2014</b><br>2015 - 2015 - 2015 - 2015 - 2015 - 2014 - 2015 - 2015 - 2014 - 2015 - 2014 - 2014 - 2015 - 2015 - 2015 - 2015<br> |                                                                                                    |
|             |            |       |                      |                                                                                                    |                                                                                                    |               |                                                                                                    |                                                                                                    |                                                                             |                                                        |                                                                                                    |                                                                                                    |

Tabla 3. Estadísticos descriptivos correspondientes a las asociaciones LR y PD.

| Coef, de variación | 40,18%       | <b>R.16%</b>       | 187,29%      | 5175%          |           | 116,14%<br>110,95%                                                                                                    | 2,09%                    | 138,23%  | 1950           | 42,95%         | 22099                   | 1000                              | 36,82%          | 1978          | 85,13%         | Coet. de variación | 28,73%      |                                                              |                | <b>19.13%</b><br>19.88%<br>19.25% | 25,43%         | 26,15%     | 4,06%     | 33.304         | 28.ZD'X                                                          | 32,31%         | 48,97%  | 1.697   | 50,87%  | 32,76%    | 17,51%             |
|--------------------|--------------|--------------------|--------------|----------------|-----------|----------------------------------------------------------------------------------------------------|--------------------------|----------|----------------|----------------|-------------------------|-----------------------------------|-----------------|---------------|----------------|--------------------|-------------|--------------------------------------------------------------|----------------|-----------------------------------|----------------|------------|-----------|----------------|------------------------------------------------------------------|----------------|---------|---------|---------|-----------|--------------------|
|                    |              |                    |              |                |           |                                                                                                    |                          |          |                |                |                         |                                   |                 |               |                |                    |             |                                                              |                |                                   |                |            |           |                |                                                                  |                |         |         |         |           |                    |
| Segundo cuartil    | 13,043       | 45.3               | $\mathbf{g}$ | 2,995          |           | $1,38$<br>0.123                                                                                                    | $\overline{\phantom{0}}$ |          | 1,422<br>24,95 |                | $\frac{1}{2}$ ,         | 43,7                              | 40.DB           | 15.13         | 0,41           | Segundo cuartil    | <b>2809</b> |                                                              |                | ្ម » ឆ្ន                          | 1,84           | 0,105      |           | $3\frac{8}{5}$ | 14,8                                                             | 4,89           | 15.05   | 78,62   | 18,17   | 25.59     | 0,05               |
| Primer cuartil     | 8,686        | 28,9               | k)           |                |           | ្ត<br>ព្រឹ<br>ក្នុង                                                                                                    | 7,8                      | 0,639    |                |                | * * *<br>19<br>19<br>19 | 31,49                             | $\frac{24}{31}$ | 651           | $\mathbf{0.3}$ | Primer cuarti      | \$          |                                                              |                | <u> ಇ – ಕ್ಷ</u>                   | 125            | 0,088      |           | $5\frac{3}{2}$ | 10,85                                                            | 4,08           | $5.9\,$ | 74.85   | 831     | 15.39     | ŠФ                 |
| Rango              | <b>0.435</b> | 51,1               | 184          | 6.371          | 875       | 0,686                                                                                                    | 0,6                      | 9,846    |                | 25 23<br>22 23 | 52,15                   | 55,68                             | 52,58           | $\frac{1}{2}$ | 2,15           | Rango              | 280'9       |                                                              | $\frac{1}{2}$  | 1,245                             | 137            | ezara      |           | - 5            | 15,8                                                             | $\overline{a}$ | 12.55   | 35.13   | 35,31   | 23,55     | 0.02               |
| Máximo             | 26,957       | 583                | 186          |                |           | 1.175<br>0.137<br>0.177                                                                                                    | 8.2                      | 10,102   | 42.71          | 29,95          | 585                     | 88,47                             | 68.BB           | 54.57         | 2.4            | Máximo             | 9,585       |                                                              | $\frac{8}{18}$ | 1382                              | 2,27           | 0,123      | 6,8       | 0225           | 23,89                                                            | 107            | 17,6    | 82,23   | 39,65   | 30.BE     | 8                  |
| Minimo             | 6.522        | $\frac{1}{2}$      |              | <b>RB</b>      |           | 0.43<br>0.061                                                                                                    | 7,8                      | 0,258    | $778$<br>$778$ |                |                         | 12.79                             | $\frac{23}{2}$  | 284           | 0,25           | Minimo             | 3.478       |                                                              |                | $-5$                              | $\mathbf{0.0}$ | <b>PKO</b> | 5,8       | <b>D.064</b>   | 808                                                              | 3,48           | 5.05    | Ë.      | 434     | 44        | ÃО                 |
| Error estándar     | 1,02375      | 2,88973            | 8,55889      | 0,306679       | 0,398996  | 0,0311975                                                                                                    | 0,038234                 | 0,445234 | 1,59567        | 1,32504        | 2,95771                 | 3,30396                           | 3,04807         | 1,97567       | 0.102016       | Error estándar     | 0,343921    | 0,0014636                                                    | 2,16003        | 1,0688705                         | 0,0815605      | 0,0051318  | 0,0663882 | 0,010880       | 0,817008                                                         | 0,255048       | 1,08759 | 1,67829 | 1,73544 | 1,54061   | 0,00188137         |
| Desviación típica  | 4,09143      | 13,1507            | 39,2218      | 1,40538        | 1,82843   | 1,142985                                                                                                    | 0,166046                 | 2,04032  | 7,31226        | 6,0721         | 13,5539                 | 15,1406                           | 13,968          | 0,06388       | 0,467496       | Desviación fipica  | 1,40912     | 0,398882                                                     | 9,41537        | 0,255739                          | 0,399103       | 0,022369   | 0,245783  | <b>JAR4275</b> | 3,56152                                                          | 154762         | 4,7407  | 7,31552 | 7,56462 | 671538    | 0082200            |
| karianza           | 22,0006      | 172942             | 1538,35      | 1,97509        | 3,34316   | 0,0204389                                                                                                    | 1,027571                 | 4,1629   | 53,4602        | 36 8703        | 183,709                 | 229,239                           | 195,105         | 289618        | 0,218553       | Varianza           | 2,24736     | 0.158947                                                     | 88,6401        | 0,0654022                         | 0,159283       | 1,00050037 | 0,0004094 | 0,00224037     | 12,6844                                                          | 2,39512        | 22.442  | 53,5168 | 57,2235 | 45,0983   | <b>B,72515E-05</b> |
| kaliana            |              | = និ               | a            | 2,585          | <b>PS</b> | <b>CBOTO</b>                                                                                                    |                          | 1023     | 2252           | 11.94          | 27,1                    | 37,57                             | 34,88           | $\frac{1}{2}$ | 0.34           | fediana            | 5,217       |                                                              |                | $15 - 24$                         | 1,45           | 0,086      | ¢         | 0,125          | Ξ                                                                | 438            | 7,05    | 76.DB   | 14,81   | 20.39     | 004                |
| kibishi            |              |                    |              |                |           | 12月14日 12月14日 12月15日 12月15日 12月15日 12月15日 12月15日 12月15日 12月15日 12月15日 12月15日 12月15日 12月15日 12月15日 12月15日 12月15日 12月15日 12月15日 |                          |          |                |                |                         |                                   |                 | 12,979        | 1,491429       |                    |             | Media<br>5,21732<br>5,28842<br>5,28816<br>1,38847<br>1,38847 |                |                                   |                |            |           |                | 6 04737<br>0.142421<br>12,8316<br>4,98163<br>75,47<br>75,47      |                |         |         |         | 200501    | 10488421           |
| Frecuencia         |              |                    |              |                |           |                                                                                                    |                          |          |                |                |                         |                                   |                 |               |                | Frecuencia         |             |                                                              |                |                                   |                |            |           |                |                                                                  |                |         |         |         |           |                    |
|                    | ccic         | <b>CCarbonatos</b> |              | oona)<br>Comoo |           | 리                                                                                                    | ā,                       | čK       | <b>LOPF18</b>  |                |                         | LOPF15<br>LCTxAnsila<br>LCTxAnena | CixLino         | CTamiz        | CSalindad      |                    | <b>PEIC</b> | PCaboratos                                                   |                |                                   |                |            |           |                | ga<br>Dipers<br>Dipersana<br>Dipersana<br>Dipersana<br>Dipersana |                |         |         |         | $P$ Tamiz | PSalinidad         |

Tabla 4. Estadísticos descriptivos correspondientes a las asociaciones RC y TP.

|     | Frecuencia |                                                                                                    | Mediana                                                                                                    |                                                                                                    | Desviación típica                                                                                                    | Error estándal                                                                                                    | Minimo                              | Máximo                                                | 8                      | Primer cuarti                                                                                                    | Segundo cua <b>rti</b>                                                               | Coef, de variación                                                              |
|-----|------------|----------------------------------------------------------------------------------------------------|----------------------------------------------------------------------------------------------------|----------------------------------------------------------------------------------------------------|----------------------------------------------------------------------------------------------------|----------------------------------------------------------------------------------------------------|-------------------------------------|-------------------------------------------------------|------------------------|----------------------------------------------------------------------------------------------------|--------------------------------------------------------------------------------------|---------------------------------------------------------------------------------|
|     |            |                                                                                                    |                                                                                                    |                                                                                                    |                                                                                                    |                                                                                                    |                                     |                                                       |                        |                                                                                                    |                                                                                      |                                                                                 |
| Tac |            |                                                                                                    |                                                                                                    |                                                                                                    |                                                                                                    |                                                                                                    |                                     |                                                       |                        |                                                                                                    |                                                                                      |                                                                                 |
|     |            |                                                                                                    |                                                                                                    |                                                                                                    |                                                                                                    |                                                                                                    |                                     |                                                       |                        |                                                                                                    |                                                                                      |                                                                                 |
|     |            |                                                                                                    |                                                                                                    |                                                                                                    |                                                                                                    |                                                                                                    |                                     |                                                       |                        |                                                                                                    |                                                                                      |                                                                                 |
|     |            |                                                                                                    |                                                                                                    |                                                                                                    |                                                                                                    |                                                                                                    |                                     |                                                       |                        |                                                                                                    |                                                                                      |                                                                                 |
|     |            |                                                                                                    |                                                                                                    |                                                                                                    |                                                                                                    |                                                                                                    |                                     |                                                       |                        |                                                                                                    |                                                                                      |                                                                                 |
|     |            |                                                                                                    |                                                                                                    |                                                                                                    |                                                                                                    |                                                                                                    |                                     |                                                       |                        |                                                                                                    |                                                                                      |                                                                                 |
|     |            |                                                                                                    |                                                                                                    |                                                                                                    |                                                                                                    |                                                                                                    |                                     |                                                       |                        |                                                                                                    |                                                                                      |                                                                                 |
|     |            |                                                                                                    |                                                                                                    |                                                                                                    |                                                                                                    |                                                                                                    |                                     |                                                       |                        |                                                                                                    |                                                                                      |                                                                                 |
|     |            |                                                                                                    |                                                                                                    |                                                                                                    |                                                                                                    |                                                                                                    |                                     |                                                       |                        |                                                                                                    |                                                                                      |                                                                                 |
|     |            |                                                                                                    |                                                                                                    |                                                                                                    |                                                                                                    |                                                                                                    |                                     |                                                       |                        |                                                                                                    |                                                                                      |                                                                                 |
|     |            | $\begin{array}{l} 1.594 \\ 1.415 \\ -4.53 \\ -4.54 \\ -4.55 \\ -4.56 \\ -4.56 \\ -4.56 \\ -4.56 \\ -4.56 \\ -4.56 \\ -4.56 \\ -4.56 \\ -4.56 \\ -4.56 \\ -4.56 \\ -4.56 \\ -4.56 \\ -4.56 \\ -4.56 \\ -4.56 \\ -4.56 \\ -4.56 \\ -4.56 \\ -4.56 \\ -4.56 \\ -4.56 \\ -4.56 \\ -4.56 \\ -4.56 \\ -4.56 \\ -4.56 \\ -4.56 \\ -4.56 \\ -4.56 \\ -$ | ត្ត<br>ត្រូវ ក្នុង ក្នុង ក្នុង ក្នុង ក្នុង ក្នុង ក្នុង ក្នុង ក្នុង ក្នុង ក្នុង ក្នុង ក្នុង ក្នុង ក្នុង ក្នុង ក្នុង ក្ | a sedan dan sebagai sebagai sebagai sebagai sebagai sebagai sebagai sebagai sebagai sebagai sebagai sebagai se<br>Sedan dan sebagai sebagai sebagai sebagai sebagai sebagai sebagai sebagai sebagai sebagai sebagai sebagai seba | $\begin{array}{l} 3.988 \\ 4.887 \\ 5.987 \\ 6.987 \\ 7.987 \\ 8.987 \\ 8.987 \\ 8.987 \\ 8.987 \\ 8.987 \\ 8.987 \\ 8.987 \\ 8.987 \\ 8.987 \\ 8.987 \\ 8.987 \\ 8.987 \\ 8.988 \\ 8.988 \\ 8.989 \\ 8.989 \\ 8.989 \\ 8.989 \\ 8.989 \\ 8.989 \\ 8.989 \\ 8.989 \\ 8.989 \\ 8.989 \\ 8.989 \\ 8.$ | $\begin{array}{r} 1.1774 \\ -1.19808 \\ -1.9886 \\ -1.19869 \\ -1.19967 \\ -1.19967 \\ -1.19967 \\ -1.19967 \\ -1.19967 \\ -1.19967 \\ -1.19967 \\ -1.19967 \\ -1.19967 \\ -1.19967 \\ -1.19967 \\ -1.19967 \\ -1.19967 \\ -1.19967 \\ -1.19967 \\ -1.19967 \\ -1.19967 \\ -1.19967 \\ -1.19967 \\ -1.19967$                      | ទី <b>- ៑ឨ៓ឨឨ៓ៜ</b> ឨ៓ឨ៓៓ឨ៰ឨ៓៓៓ឨ៓ឨឨ | a sa Sa Sena Santa Santa<br>Sa sa Sa Sena Sa Sa Santa |                        | ្ត្រី :: ត្តី :: ត្តី ខ ្ម :: ភ្ជុំ ខ្លី ខ្លី ខ្លី ខ្លី ខ្លី គ្លី គ្លី<br>ត្តី :: = ត្តី :: គ្លី ខ ្ម :: ភ្ជុំ ខ្លី ខ្លី ខ្លី ខ្លី ខ្លី គ្លី គ្ល | e<br>General General General<br>General General General                              |                                                                                 |
|     |            |                                                                                                    |                                                                                                    |                                                                                                    |                                                                                                    |                                                                                                    |                                     |                                                       |                        |                                                                                                    |                                                                                      |                                                                                 |
|     |            |                                                                                                    |                                                                                                    |                                                                                                    |                                                                                                    |                                                                                                    |                                     |                                                       |                        |                                                                                                    |                                                                                      |                                                                                 |
|     |            |                                                                                                    |                                                                                                    |                                                                                                    |                                                                                                    |                                                                                                    |                                     |                                                       |                        |                                                                                                    |                                                                                      |                                                                                 |
|     |            |                                                                                                    |                                                                                                    |                                                                                                    | <b>DOG7082</b>                                                                                                    |                                                                                                    |                                     |                                                       |                        |                                                                                                    |                                                                                      |                                                                                 |
|     |            |                                                                                                    |                                                                                                    |                                                                                                    |                                                                                                    |                                                                                                    |                                     |                                                       |                        |                                                                                                    |                                                                                      |                                                                                 |
|     | Frequencia |                                                                                                    | Mediana                                                                                                    |                                                                                                    | besviación típica                                                                                                    | Error estánda                                                                                                    |                                     |                                                       |                        | <sup>o</sup> rimer ouarti                                                                                                    | Segundo cuart                                                                        | Doef, de variaci                                                                |
|     |            |                                                                                                    |                                                                                                    |                                                                                                    |                                                                                                    |                                                                                                    |                                     |                                                       |                        |                                                                                                    |                                                                                      |                                                                                 |
|     |            |                                                                                                    |                                                                                                    |                                                                                                    |                                                                                                    |                                                                                                    |                                     |                                                       |                        |                                                                                                    |                                                                                      |                                                                                 |
|     |            |                                                                                                    |                                                                                                    |                                                                                                    |                                                                                                    |                                                                                                    |                                     |                                                       |                        |                                                                                                    |                                                                                      |                                                                                 |
|     |            |                                                                                                    |                                                                                                    |                                                                                                    |                                                                                                    |                                                                                                    |                                     |                                                       |                        |                                                                                                    |                                                                                      |                                                                                 |
|     |            |                                                                                                    |                                                                                                    |                                                                                                    |                                                                                                    |                                                                                                    |                                     |                                                       |                        |                                                                                                    |                                                                                      |                                                                                 |
|     |            |                                                                                                    |                                                                                                    |                                                                                                    |                                                                                                    |                                                                                                    |                                     |                                                       |                        |                                                                                                    |                                                                                      |                                                                                 |
|     |            |                                                                                                    |                                                                                                    |                                                                                                    |                                                                                                    |                                                                                                    |                                     |                                                       |                        |                                                                                                    |                                                                                      |                                                                                 |
|     |            |                                                                                                    |                                                                                                    |                                                                                                    |                                                                                                    |                                                                                                    |                                     |                                                       |                        |                                                                                                    |                                                                                      |                                                                                 |
|     |            |                                                                                                    |                                                                                                    |                                                                                                    |                                                                                                    |                                                                                                    |                                     |                                                       |                        |                                                                                                    |                                                                                      |                                                                                 |
|     |            |                                                                                                    |                                                                                                    |                                                                                                    |                                                                                                    |                                                                                                    |                                     |                                                       |                        |                                                                                                    |                                                                                      |                                                                                 |
|     |            |                                                                                                    |                                                                                                    |                                                                                                    |                                                                                                    |                                                                                                    |                                     |                                                       |                        |                                                                                                    |                                                                                      |                                                                                 |
|     |            |                                                                                                    |                                                                                                    |                                                                                                    |                                                                                                    |                                                                                                    |                                     |                                                       |                        |                                                                                                    |                                                                                      |                                                                                 |
|     |            |                                                                                                    |                                                                                                    |                                                                                                    |                                                                                                    |                                                                                                    |                                     |                                                       |                        |                                                                                                    |                                                                                      |                                                                                 |
|     |            |                                                                                                    | ម្លឹង ស្ថិត ខ្លឹង មិន ដូច មិន និង<br>ស្ថិត ស្ថិត មិន ដូច មិន ដូច មិន និង និង                                          |                                                                                                    | 19886<br>1976 - 1976 - 1976 - 1976 - 1976 - 1976<br>1976 - 1976 - 1976 - 1976 - 1976 - 1976 - 1976 - 1976 - 1980 - 1980 - 1980 - 1980 - 1980 - 1980 - 1980 - 1980<br>1980 - 1980 - 1980 - 1980 - 1980 - 1980 - 1980 - 1980 - 1980 - 198                                                             | $\begin{array}{l} 1608 \\ + 0421 \\ + 0431 \\ + 0431 \\ + 0431 \\ + 0431 \\ + 0431 \\ + 0431 \\ + 0431 \\ + 0431 \\ + 0431 \\ + 0431 \\ + 0431 \\ + 0431 \\ + 0431 \\ + 0431 \\ + 0431 \\ + 0431 \\ + 0431 \\ + 0431 \\ + 0431 \\ + 0431 \\ + 0431 \\ + 0431 \\ + 0431 \\ + 0431 \\ + 0431 \\ + 0431 \\ + 0431 \\ + 0431 \\ + 04$ |                                     |                                                       | <b>CONSTRUES CREES</b> | និង - <b>ទី</b> 5 ទី 7 ទី <b>ទី ទី ទី អី ក៏ ក៏</b> ទី                                                                                            | ្ត<br>ក្តី ឆ្នូ មិនី ត ក្តី អ្នក ខេត្ត អ្នក<br>ក្តី ឆ្នូ មិនី ត ក្តី អ្នក ខេត្ត អ្នក | ត្តិ<br>ក្នុងត្រូវក្នុងពីខ្ញុំក្នុងត្រូវក្នុង<br>ត្រូវក្នុងត្រូវក្នុងត្រូវក្នុង |
|     |            |                                                                                                    |                                                                                                    |                                                                                                    |                                                                                                    |                                                                                                    |                                     |                                                       |                        |                                                                                                    |                                                                                      |                                                                                 |

Tabla 5. Estadísticos descriptivos correspondientes a las asociaciones TT y UM.

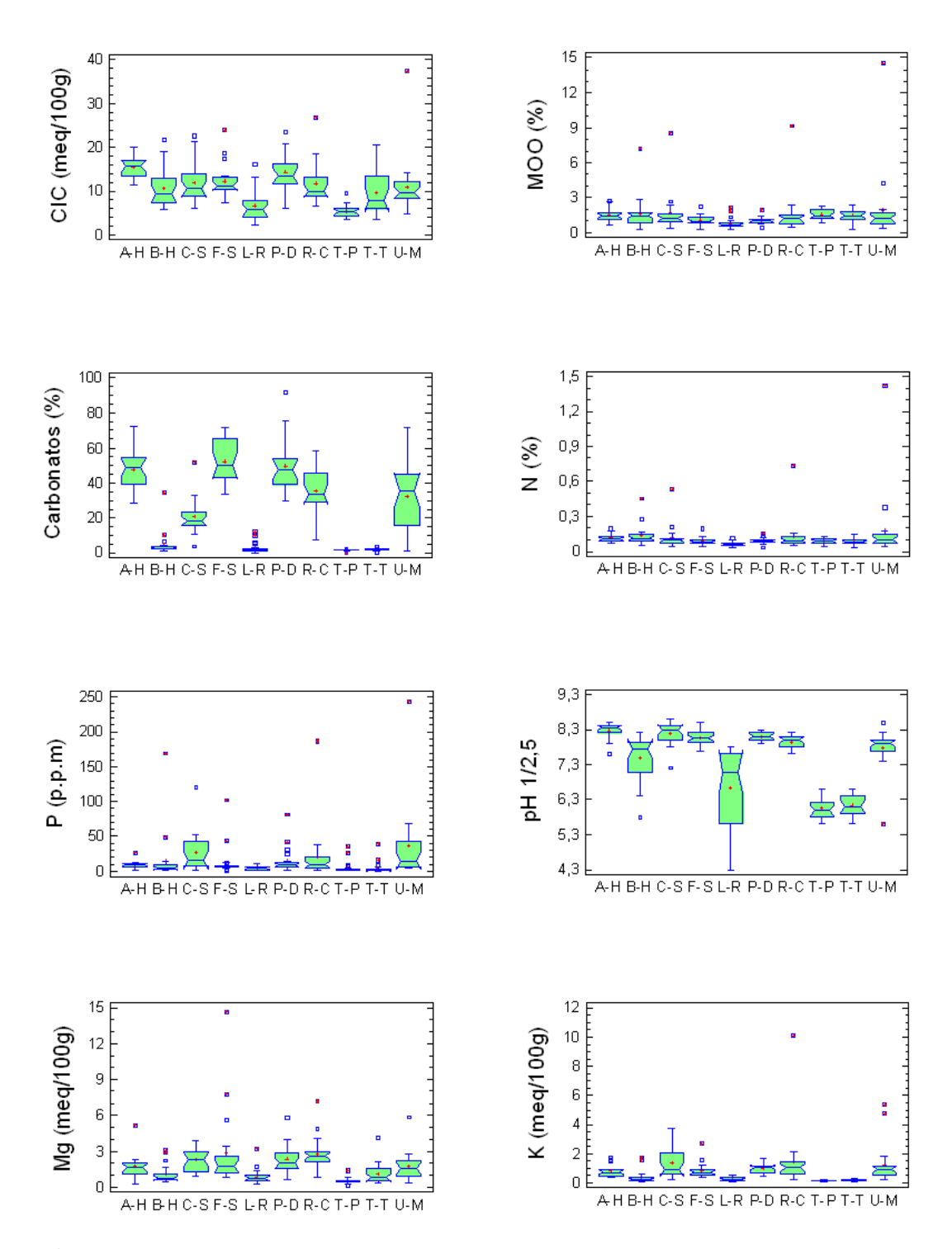

Figura 6. Diagramas de cajas y bigotes correspondientes a los parámetros edáficos CIC, carbonatos, P, Mg, MOO, N, pH y K para todas las asociaciones.

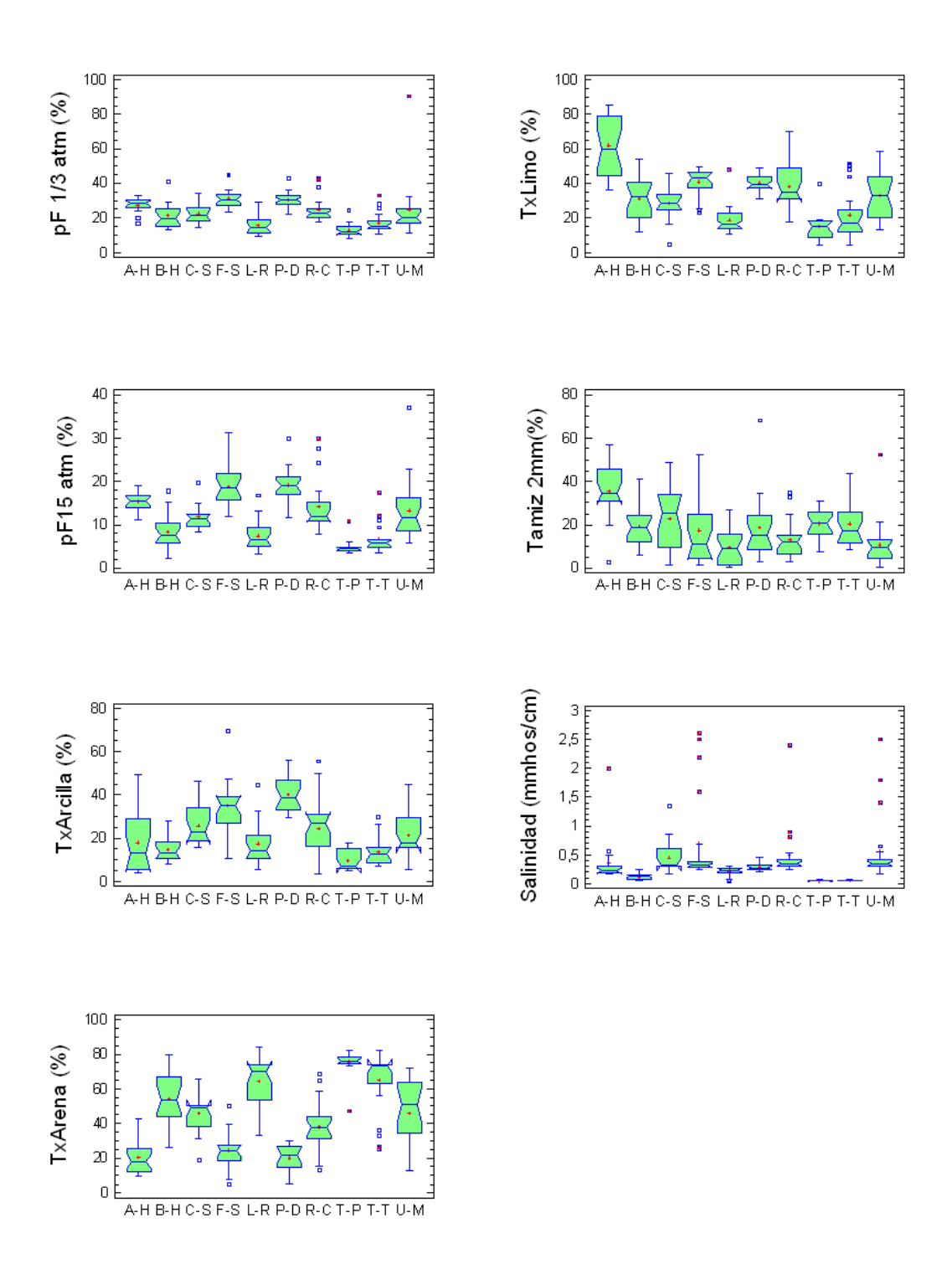

Figura 7. Diagramas de cajas y bigotes correspondientes a los parámetros edáficos pF (1/3 y 15), textura de arena, textura de arcilla, textura de limo, tamiz y salinidad para todas las asociaciones.

#### 0.4. Métodos robustos

Puesto que el análisis clásico pone de manifiesto la presencia de datos anómalos así como una elevada heterocedasticidad para muchas de las asociaciones estudiadas, queda justificado el uso de métodos estadísticos robustos tanto para describir como para comparar dichos atributos edáficos según la asociación a la que pertenecen los inventarios de los que proceden. Como estimador robusto de la media se ha utilizado la media -Winsorizada muestral (media-win) que evita la sensibilidad a la presencia de valores extremos. Como estimador robusto de la mediana se ha utilizado el Mestimador de localización de Huber (mediana-est), estimador que coincidirá con la media muestral si en el modelo los datos no son an´omalos ya que la media muestral es en realidad el estimador de mayor eficiencia (Tablas 6 a 10). Compárense, por ejemplo en la tablas la media con la mediana-est para los valores de pH, lo que indica la ausencia de datos anómalos, y de nuevo para los valores de P, comparación que en este caso indica la presencia de datos anómalos. Además se han obtenido los errores de muestreo del estimador cuantil (nqse) y el de la mediana muestral (mestse). En estas tablas aparece MAD= 0 cuando el estimador de la media robusta es 0 en cuyo caso mestse no puede calcularse. También se han obtenido los errores de muestreo del estimador cuantil (nqse) y el de la mediana muestral (mestse).

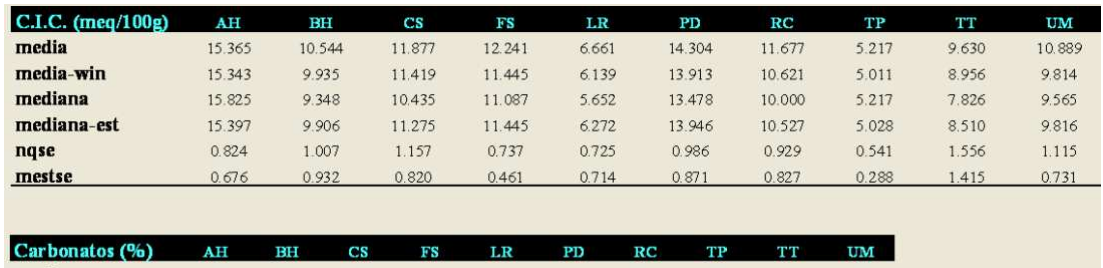

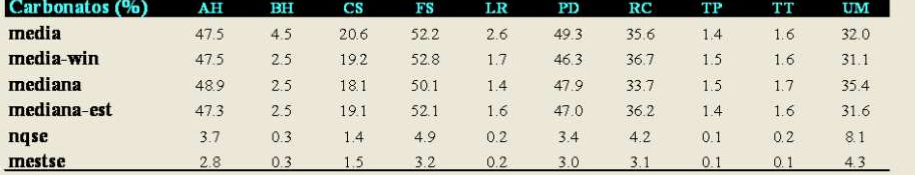

| $P$ (ppm)   | AH   | $_{BH}$ | $_{\rm CS}$ | FS    | LR.  | PD    | RC    | TP   | тт   | UM    |
|-------------|------|---------|-------------|-------|------|-------|-------|------|------|-------|
| media       | 9.31 | 15.40   | 27.11       | 13.10 | 4.82 | 15.35 | 20.95 | 5.26 | 4.62 | 36.19 |
| media-win   | 8.10 | 5.40    | 22.74       | 7.00  | 4.66 | 9.60  | 12.24 | 2.63 | 225  | 25.19 |
| mediana     | 8.50 | 4.00    | 16.00       | 7.00  | 4.00 | 9.00  | 10.00 | 2.00 | 1.50 | 15.00 |
| mediana-est | 8.21 | 5.42    | 22.04       | 7.00  | 4.57 | 9.73  | 11.09 | 1.97 | 1.60 | 22.35 |
| ngse        | 1.36 | 1.68    | 7.37        | 0.49  | 0.90 | 1.59  | 2.99  | 0.58 | 0.37 | 8.51  |
| mestse      | 1.03 | 1.46    | 6.56        | 0.50  | 0.91 | 1.59  | 2.63  | 0.67 | 0.26 | 8.32  |

Tabla 6. Estadísticos robustos para CIC, carbonatos y P.

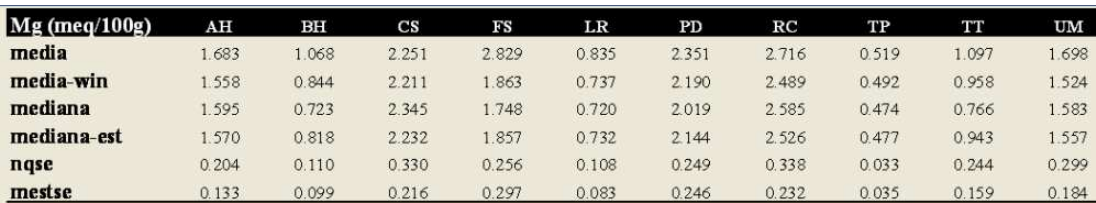

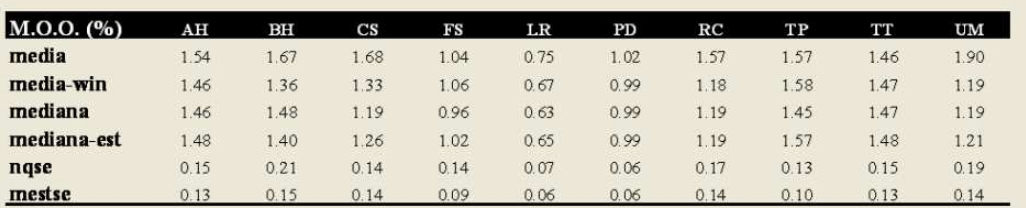

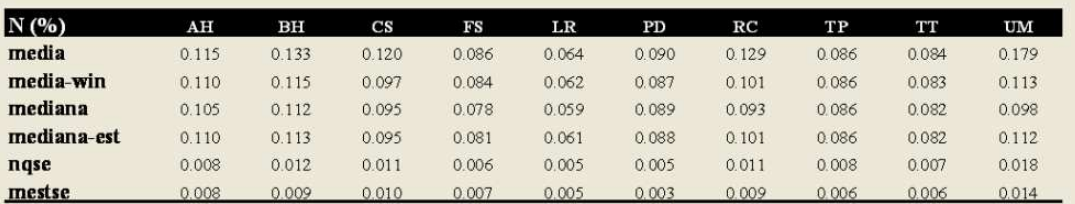

Tabla 7. Estadísticos robustos para Mg, MOO y N.

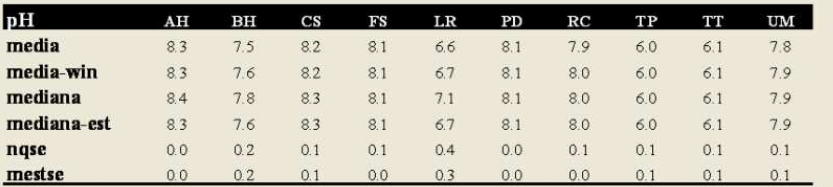

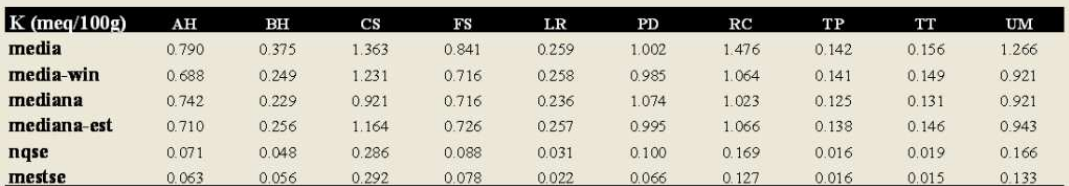

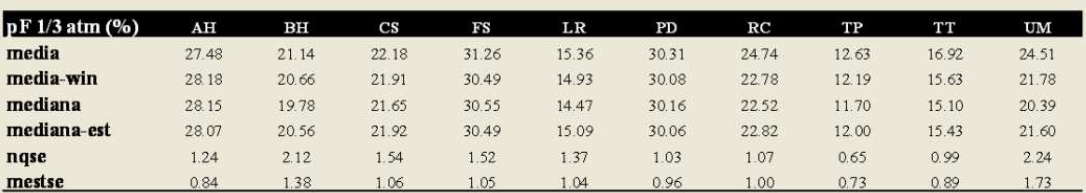

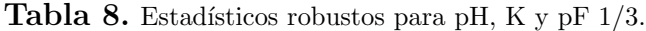

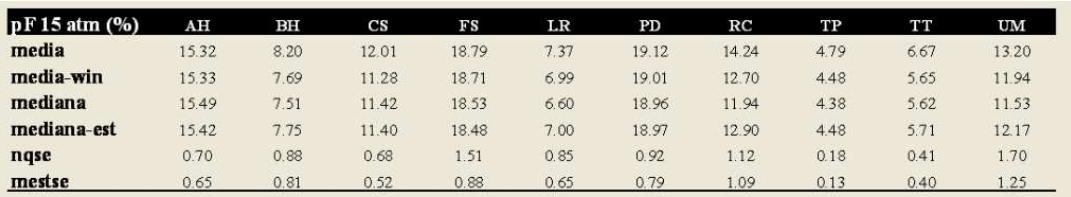

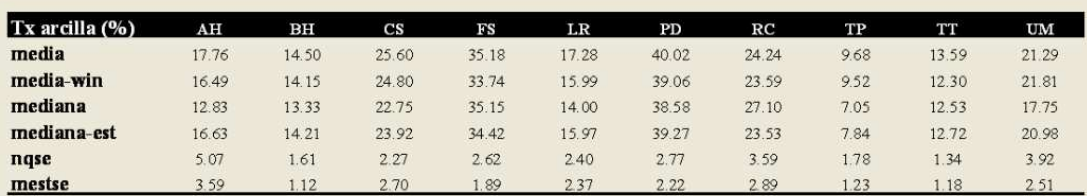

| $Tx$ arena $(%)$ | AH    | BH    | $\mathbf{c}\mathbf{s}$ | FS    | LR    | PD    | RC    | TP    | TТ    | UM    |
|------------------|-------|-------|------------------------|-------|-------|-------|-------|-------|-------|-------|
| media            | 20.45 | 54.25 | 45.65                  | 24.20 | 64.24 | 19.99 | 37.85 | 75.47 | 64.92 | 46.00 |
| media-win        | 18.51 | 55.18 | 45.82                  | 23.56 | 65.17 | 20.31 | 36.14 | 76.63 | 69.19 | 46.79 |
| mediana          | 18.25 | 53.85 | 49.06                  | 24.33 | 69.66 | 21.47 | 37.57 | 76.08 | 73.12 | 50.89 |
| mediana-est      | 19.37 | 54.70 | 46.03                  | 23.80 | 65.69 | 20.16 | 37.30 | 76.70 | 72.66 | 46.19 |
| ngse             | 2.41  | 5.60  | 3.27                   | 2.13  | 4.50  | 2.45  | 4.70  | 0.87  | 3.55  | 6.94  |
| mestse           | 2.24  | 3.75  | 2.81                   | 1.77  | 3.35  | .57   | 3.30  | 0.76  | 1.44  | 4.71  |

Tabla 9. Estadísticos robustos para pF15, textura de arcilla y textura de arena.

| $Tx$ limo $(%$       | AH    | BH    | $\mathbf{CS}$ | FS    | LR                     | PD        | RC    | TP    | <b>TT</b> | UM      |           |           |
|----------------------|-------|-------|---------------|-------|------------------------|-----------|-------|-------|-----------|---------|-----------|-----------|
| media                | 61.79 | 31.24 | 28.44         | 40.62 | 18.51                  | 40.00     | 37.94 | 14.87 | 21.49     | 32.71   |           |           |
| media-win            | 61.99 | 30.85 | 28.71         | 42.18 | 17.57                  | 40.26     | 37.82 | 14.01 | 18.40     | 32.21   |           |           |
| mediana              | 59.62 | 32.14 | 28.38         | 43.10 | 15.98                  | 39.10     | 34.88 | 14.81 | 16.98     | 33.19   |           |           |
| mediana-est          | 61.79 | 31.08 | 28.56         | 42.06 | 17.44                  | 40.12     | 37.31 | 14.16 | 17.18     | 32.54   |           |           |
| ngse                 | 6.90  | 4.71  | 1.80          | 2.19  | 1.63                   | 1.70      | 5.14  | 2.12  | 248       | 5.01    |           |           |
| mestse               | 3.83  | 2.71  | 1.61          | 1.67  | 1.21                   | 1.48      | 3.25  | 1.21  | 272       | 3.02    |           |           |
|                      |       |       |               |       |                        |           |       |       |           |         |           |           |
| Tamiz 2mm (%)        | AH    | BH    | CS            |       | FS                     | LR        | PD    | RC    | TP        | TT      | UM        |           |
| media                | 35.41 | 19.04 | 22.61         |       | 17.27                  | 8.91      | 18.70 | 12.98 | 20.50     | 20.09   | 10.60     |           |
| media-win            | 36.92 | 18.03 | 22.60         |       | 13.64                  | 8.25      | 16.33 | 10.93 | 20.80     | 18.10   | 8.67      |           |
| mediana              | 34.75 | 19.03 | 25.52         |       | 10.73                  | 8.46      | 15.02 | 11.97 | 20.39     | 17.02   | 9.32      |           |
| mediana-est          | 35.95 | 18.62 | 22.34         |       | 12.81                  | 8.74      | 16.67 | 11.68 | 20.85     | 18.57   | 8.67      |           |
| nqse                 | 4.35  | 2.89  | 5.22          |       | 3.73                   | 2.70      | 3.28  | 2.01  | 2.00      | 2.56    | 1.81      |           |
| mestse               | 2.68  | 2.30  | 3.05          |       | 3.78                   | 1.72      | 2.23  | 2.01  | 1.66      | 2.61    | 1.25      |           |
|                      |       |       |               |       |                        |           |       |       |           |         |           |           |
| Salinidad (mmhos/cm) |       | AH    | BH            |       | $\overline{\text{cs}}$ | <b>FS</b> | LR    | PD    | RC        | TP      | <b>TT</b> | UM        |
| media                |       | 0.36  | 0.12          |       | 0.44                   | 0.69      | 0.21  | 0.29  | 0.49      | 0.05    | 0.05      | 0.57      |
| media-win            |       | 0.25  | 0.12          |       | 0.40                   | 0.33      | 0.22  | 0.28  | 0.36      | 0.05    | 0.05      | 0.38      |
| mediana              |       | 0.22  | 0.13          |       | 0.33                   | 0.32      | 0.23  | 0.27  | 0.34      | 0.04    | 0.05      | 0.34      |
| mediana-est          |       | 0.25  | 0.12          |       | 0.39                   | 0.33      | 0.22  | 0.28  | $MAD=0$   | $MAD=0$ | $MAD=0$   | $MAD=0$   |
| nqse                 |       | 0.03  | 0.02          |       | 0.05                   | 0.02      | 0.02  | 0.02  | 0.02      | 0.00    | 0.00      | 0.03      |
| mestse               |       | 0.03  | 0.01          |       | 0.05                   | 0.02      | 0.01  | 0.01  | MAD=0     | $MAD=0$ | MAD=0     | $MAD=0$ . |

Tabla 10. Estadísticos robustos para textura de limo, tamiz y salinidad.

### 0.5. Análisis de varianza

Hemos utilizado métodos robustos para una mayor fiabilidad en el análisis de la varianza. Los contrastes de hipótesis lineales sobre las medias recortadas poblacionales y en particular sobre las comparaciones múltiples, se han llevado a cabo tras definir una hip´otesis nula a contrastar sobre las medias recortadas poblacionales. Para una fácil interpretación, a continuación hemos realizado unos gráficos (Figuras 8 a 12) en los que se muestran las comparaciones múltiples entre asociaciones para cada parámetro edáfico; en ellos, la existencia de una diferencia estadísticamente significativa (p < 0.05) se representa cuando el valor de la barras del histograma es positivo.

Por ejemplo, para los valores de CIC, existen diferencias significativas entre las asociaciones AH-TP, BH-TP, CS-LR, CS-TP, FS-LR, FS-TP, LR-PD, LR-RC, PD-TP, RC-TP, LR-UM, PDTT, PD-UM y TP-UM, y no existen diferencias significativas para cualesquiera otras comparaciones que se realicen. Los códigos empleados para las comparaciones se indican en la Tabla 11.

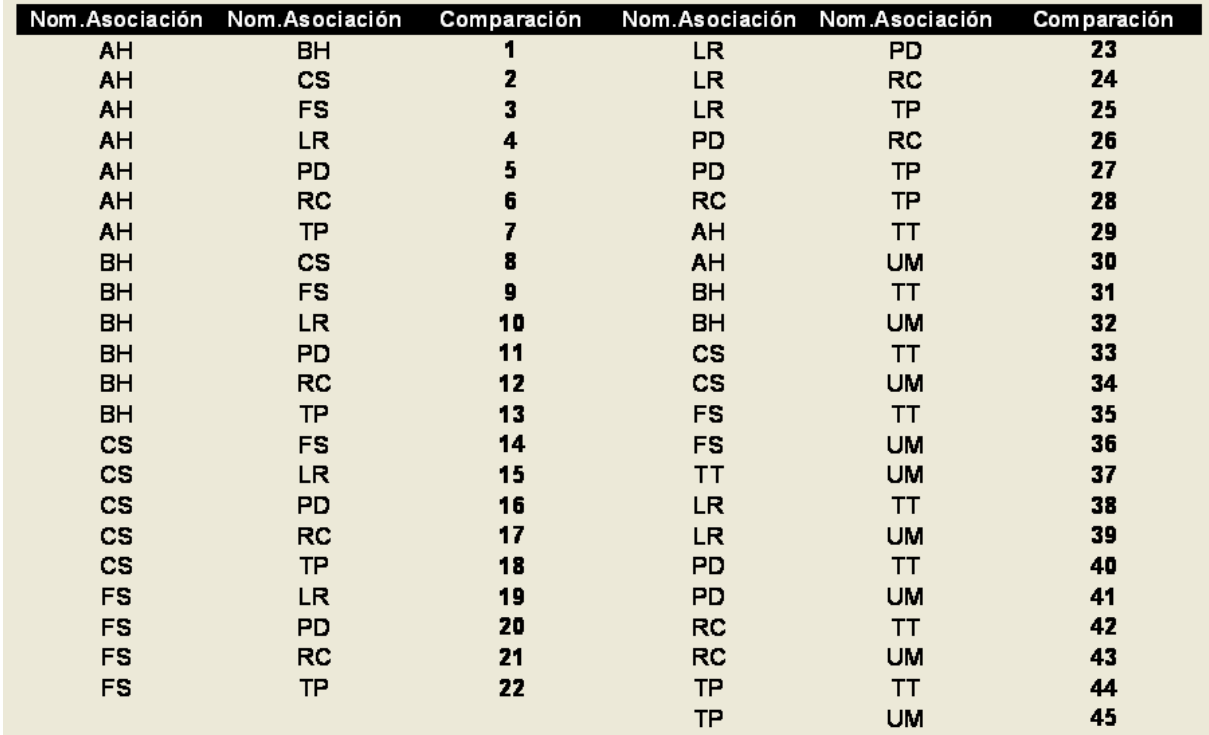

Tabla 11. Códigos empleados para representar las comparaciones entre asociaciones en el análisis de la varianza robusto (Figuras 8 a 12).

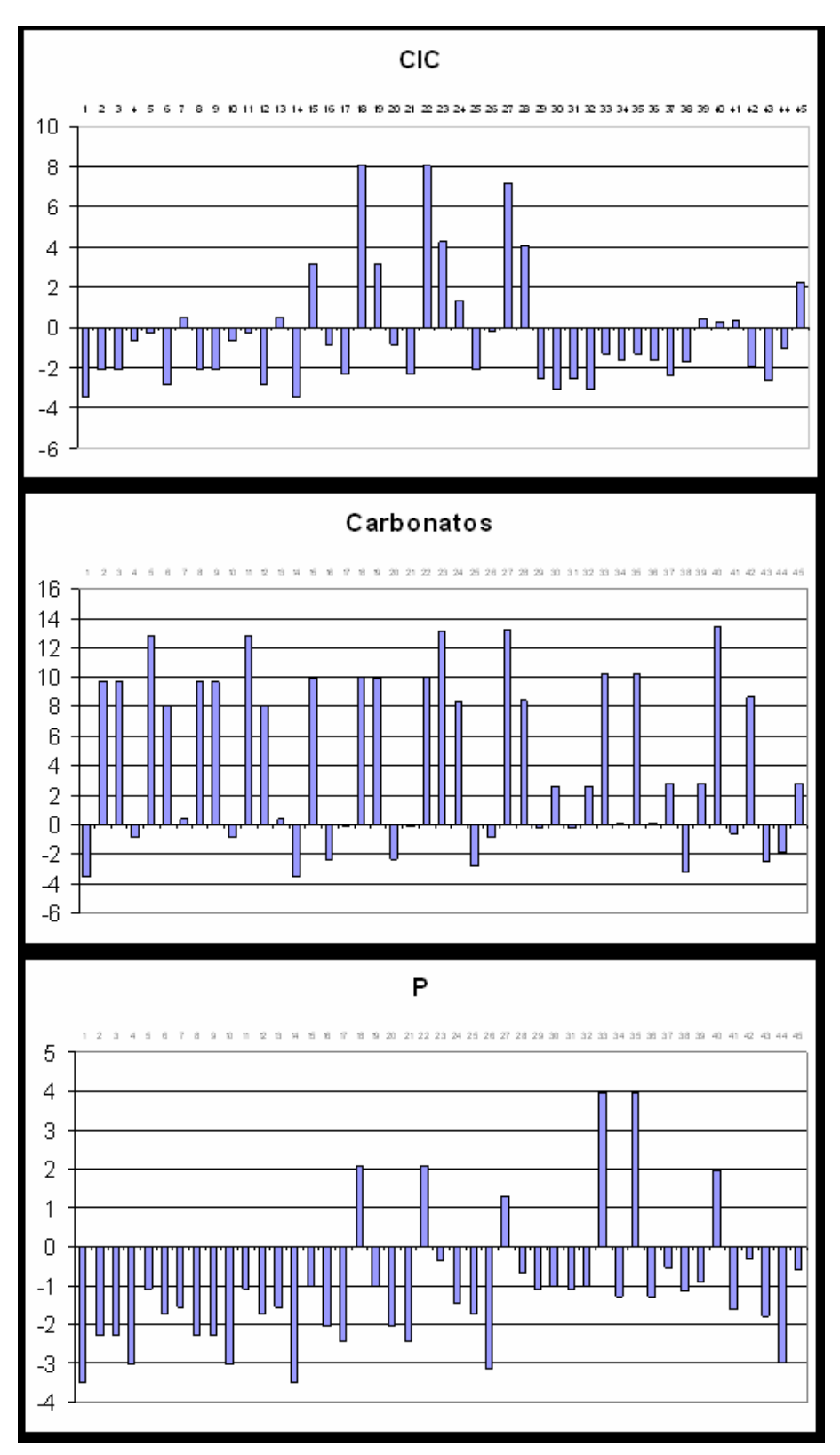

Figura 8. Análisis de la varianza para los parámetros CIC, carbonatos y P.

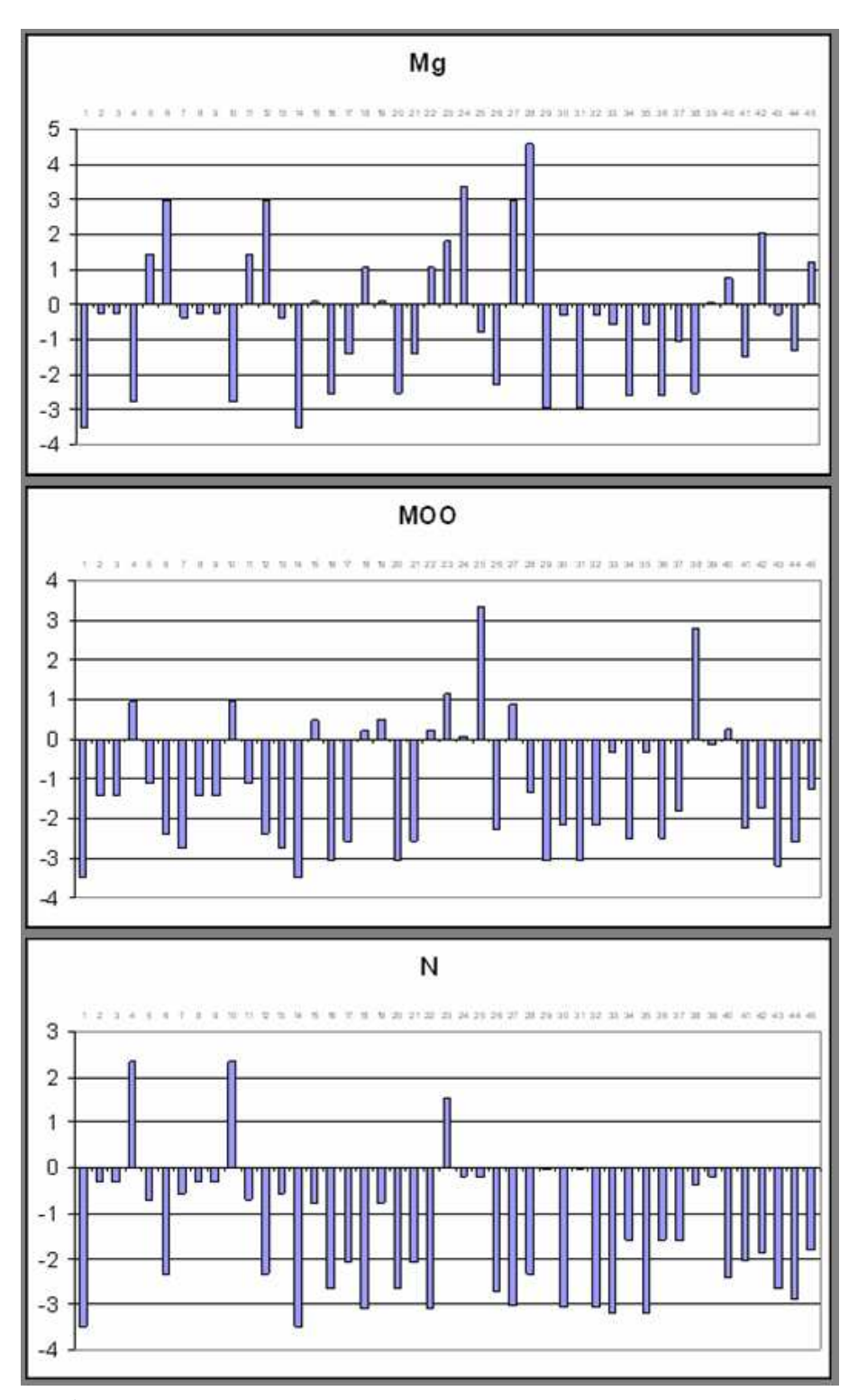

Figura 9. Análisis de la varianza para los parámetros Mg, MOO y N.

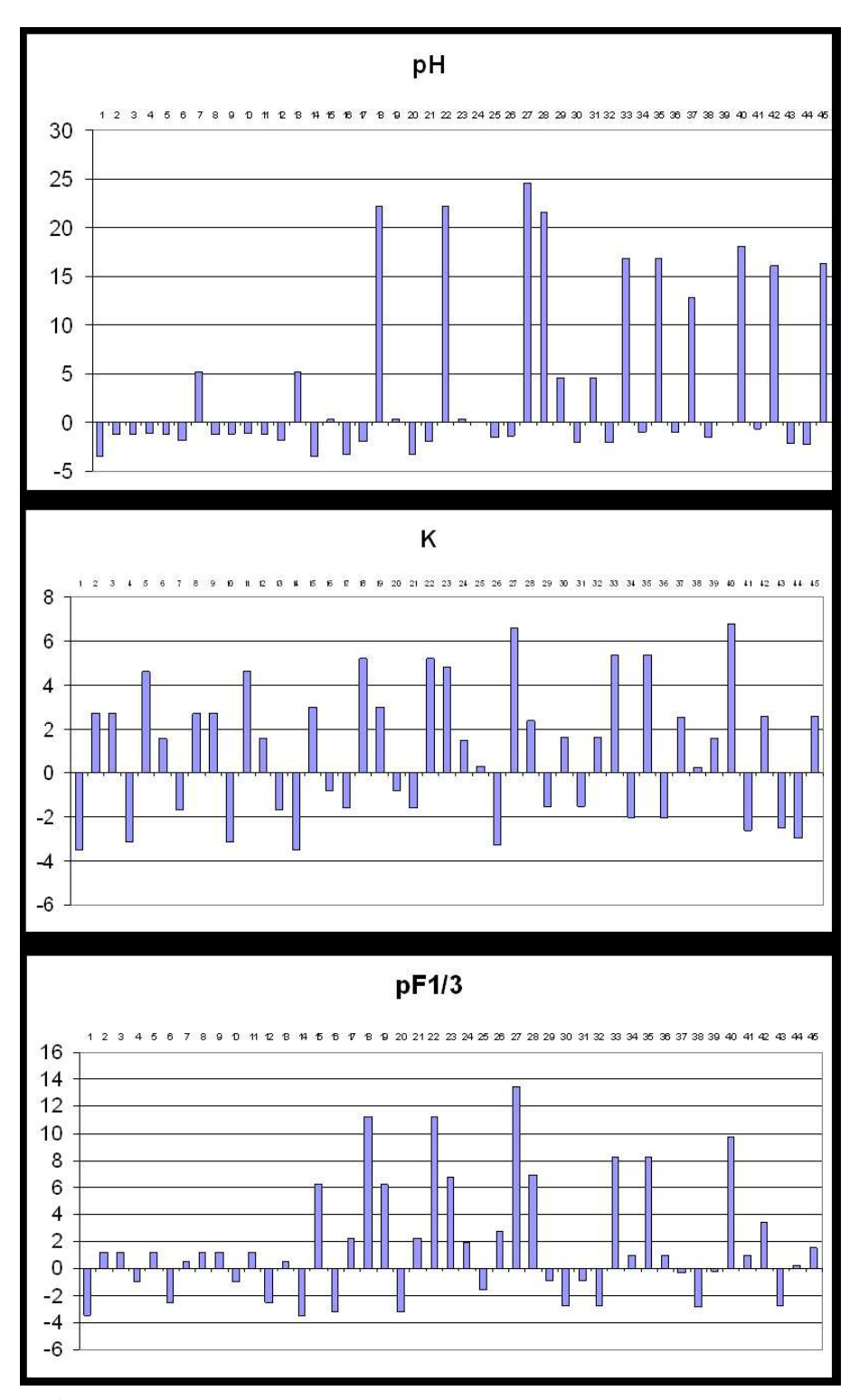

Figura 10. Análisis de la varianza para los parámetros pH, K y pF  $1/3$ .

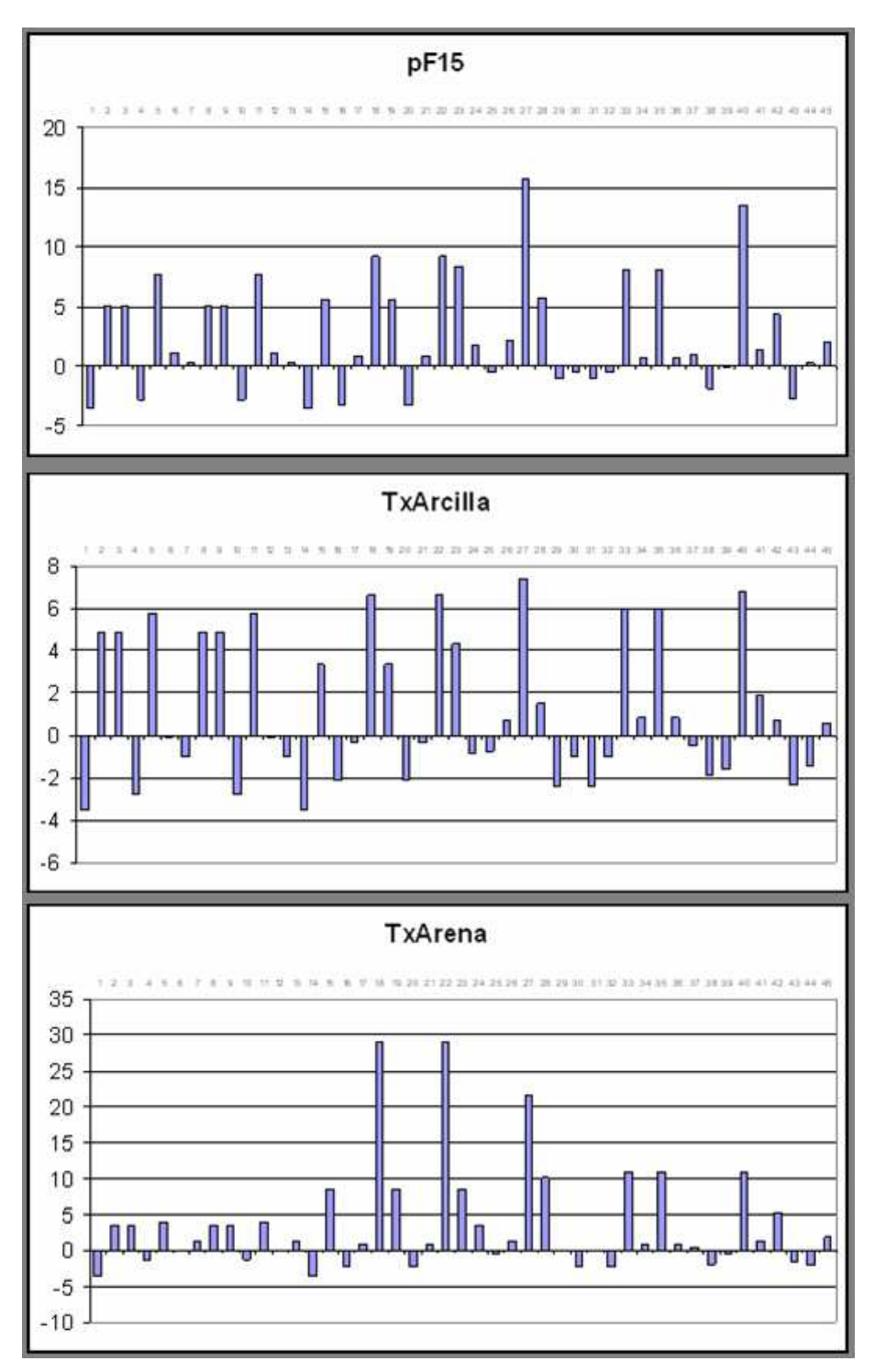

Figura 11. Análisis de la varianza para los parámetros pF 15, textura de arcilla y textura de arena.

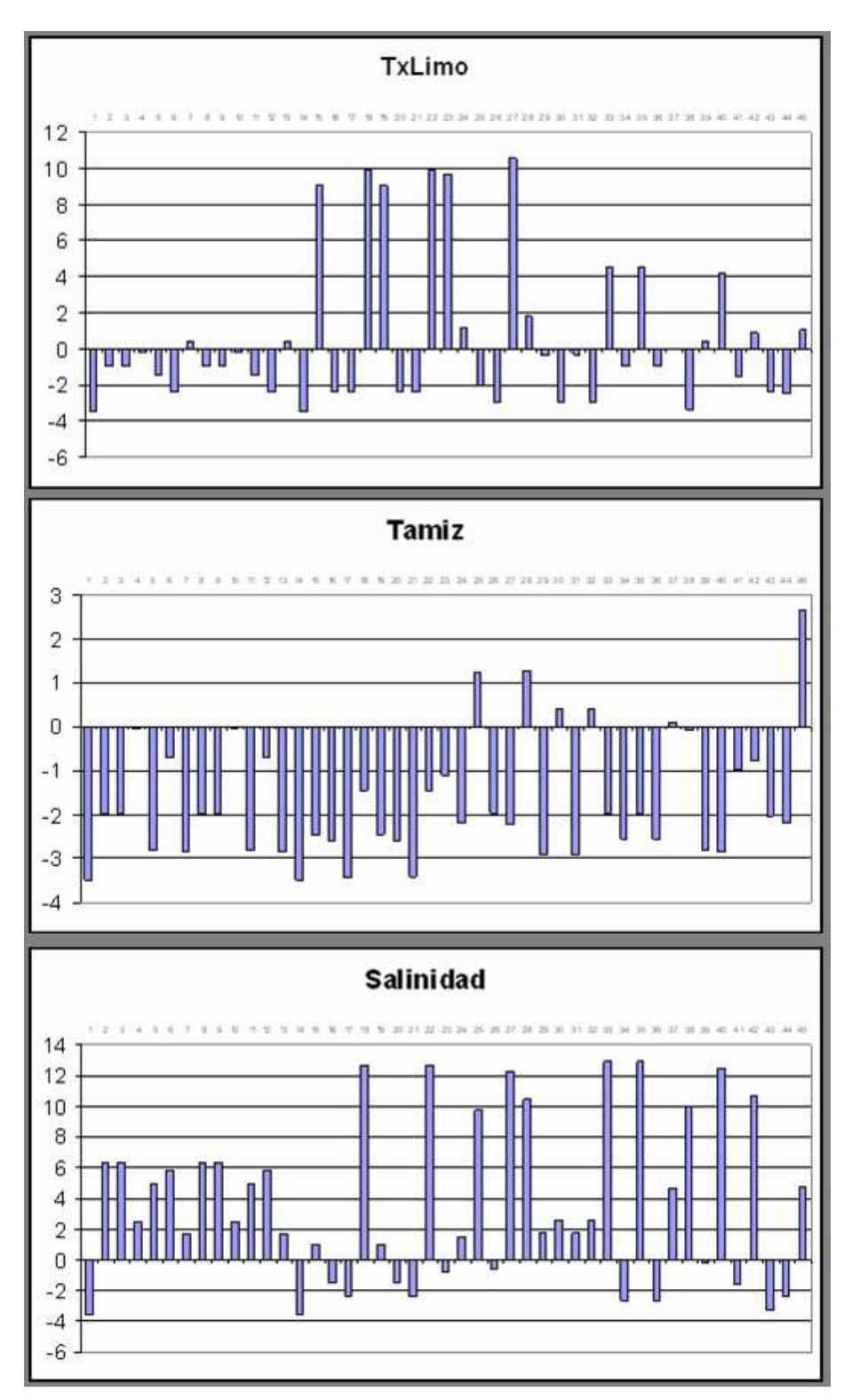

Figura 12. Análisis de la varianza para los parámetros textura de limo, tamiz y salinidad.

## 0.6. Componentes principales

El an´alisis de componentes principales nos permite obtener combinaciones lineales entre variables incorreladas entre sí. La influencia que tiene cada variable en una determinada componente principal es proporcional a la magnitud de su coeficiente asociado, por lo que la selección de las variables con los mayores componentes puede ser representativa de alguna característica común subyacente a ambas, en nuestro caso desde un punto de vista biológico. Además otra de las aplicaciones que se pueden realizar con los componentes principales es la determinación de los grupos de datos homogéneos (tipo cluster).

Con el fin de obtener la máxima información posible, hemos realizado una representación gráfica en 3D (Figuras 14 a 16) en la que se indican, para cada variable el peso en los tres primeros componentes principales (los que reúnen una mayor variabilidad; las coordenadas en x,  $y, z$ ) y las variables con un mayor coeficiente en cada componente principal hasta incluir, al menos, el 70 % de variabilidad (se indican en color hasta 5 componentes distintos: 1 rojo; 2 verde; 3 azul; 4 naranja; 5 rosa; el coeficiente de mayor valor de cada componente se indica en negrita) As´ı pues, podremos tratar de inferir las características comunes entre grupos de variables tanto por su localización en lugares próximos del espacio 3D como por coincidencia en componente (color)

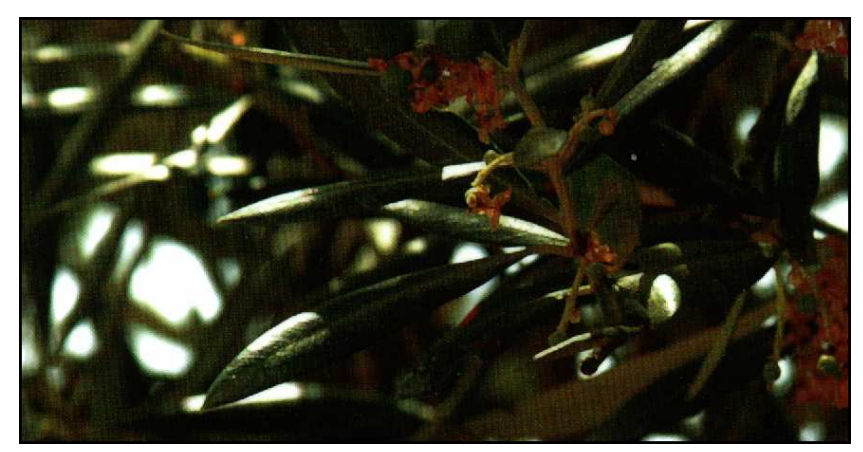

Figura 13. Aceitunas.

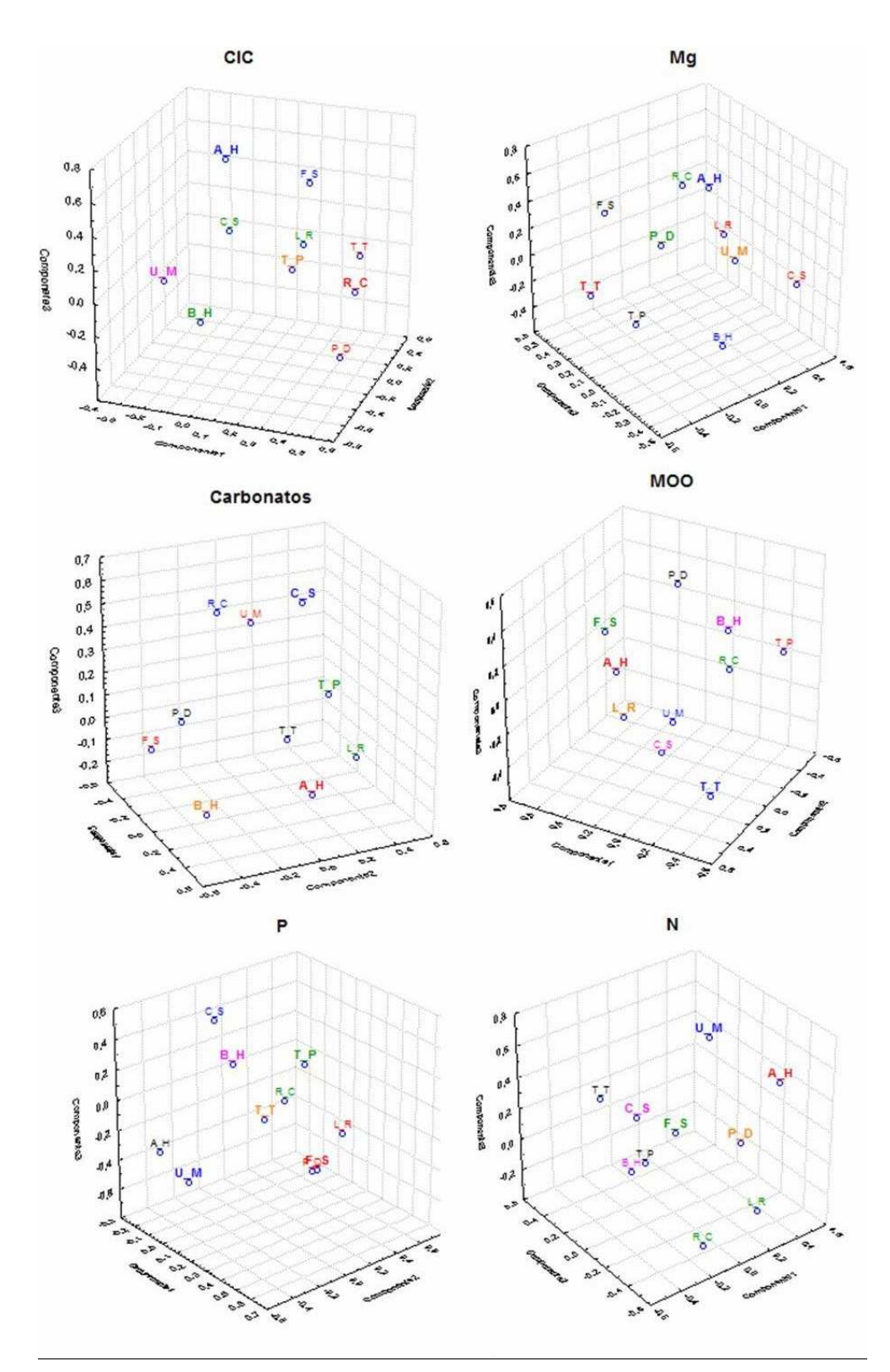

Figura 14. Gráficas de componentes principales de las asociaciones según los parámetros edáficos: CIC, Mg, carbonatos, MOO, P y N.

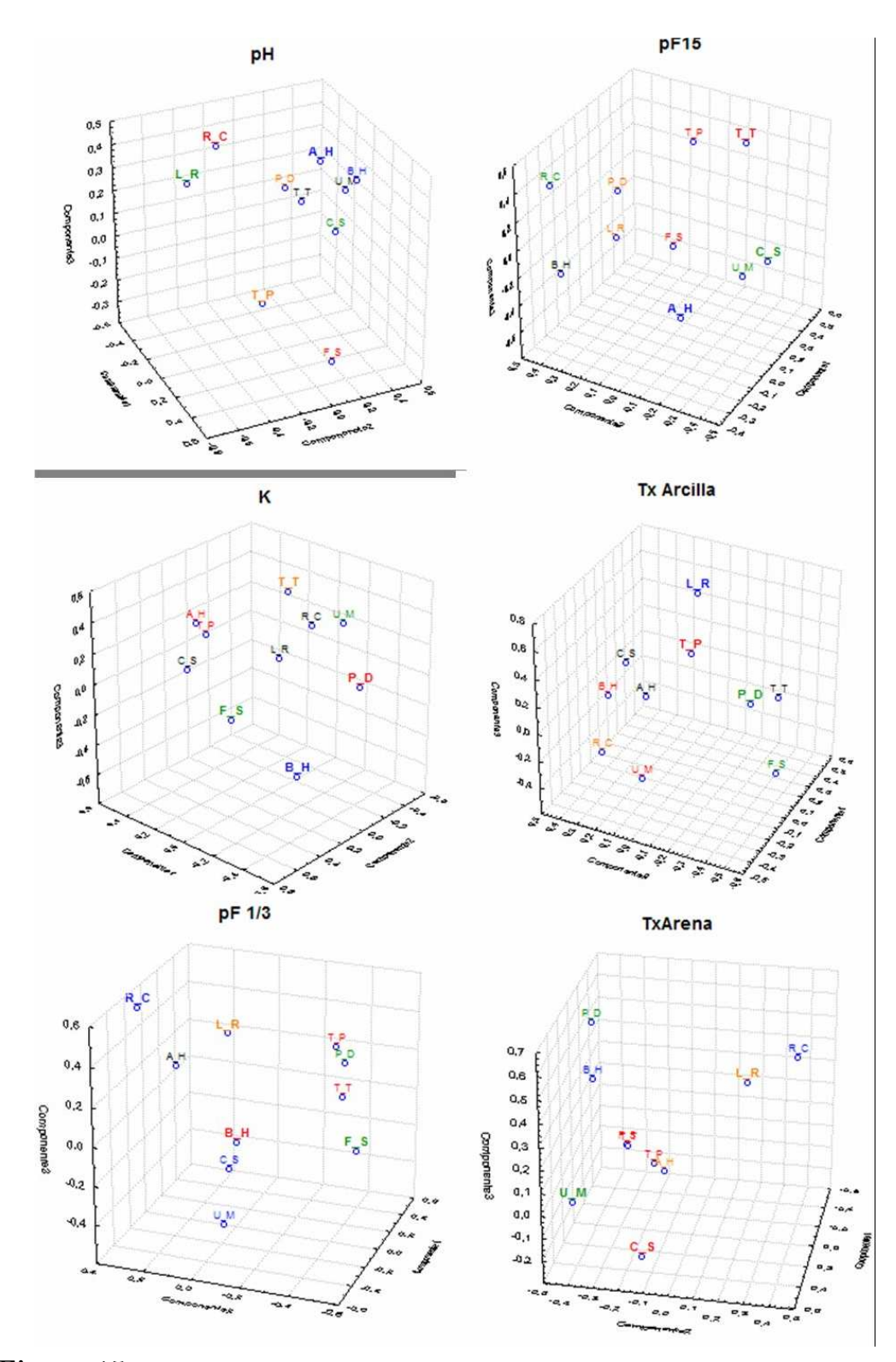

Figura 15. Gráficas de componentes principales de las asociaciones según los parámetros edáficos: pH, pF15, K, textura de arcilla, pF1/3 y textura de arena.

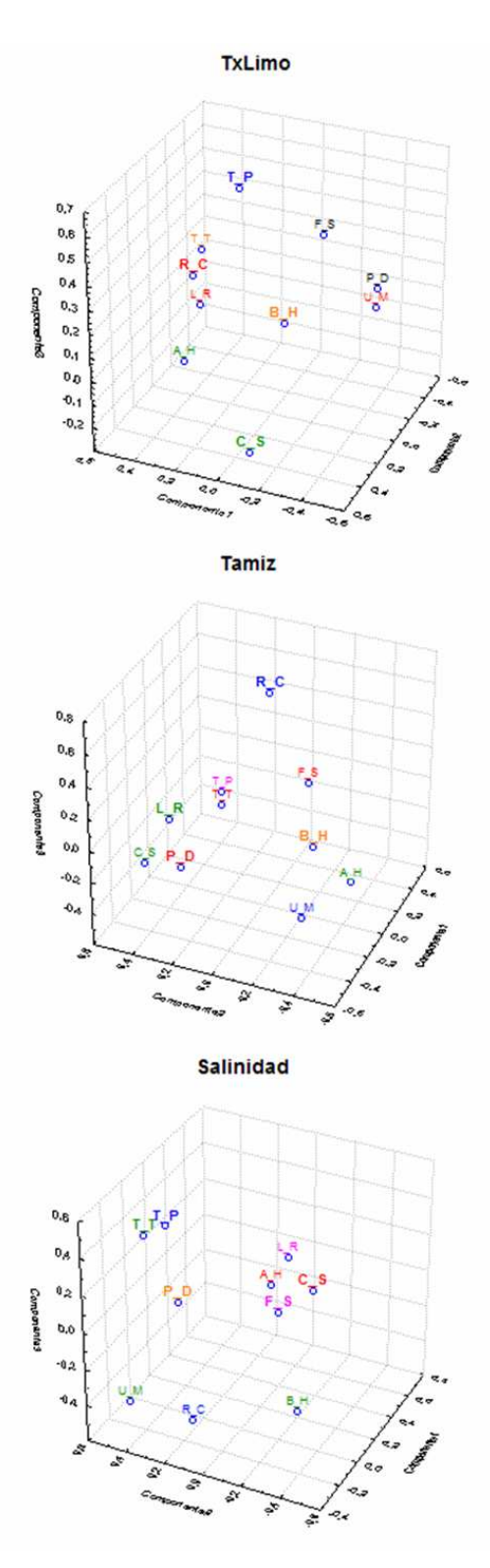

Figura 16. Gráficas de componentes principales de las asociaciones según los parámetros edáficos: textura de limo, tamiz y salinidad.

#### 0.7. Redes probabilísticas bayesianas

Las redes bayesianas son una aproximación probabilística que representan un conjunto de incertidumbres relacionadas. Se basan en la Teoría de la Probabilidad (teorema de Bayes) y en la Teoría de Grafos para representar modelos de la realidad. Las redes bayesianas se han utilizado, entre otras, para tratar la incertidumbre que caracteriza las fluctuaciones de los mercados financieros, en la toma de decisiones que implica el diagnóstico médico o en el estudio de ecosistemas naturales; sin embargo, y para nuestro conocimiento, no han sido ampliamente utilizadas en la disciplina de la Biología Vegetal, y mucho menos en el análisis de las relaciones planta-suelo.

Las redes bayesianas tienen una dimensión cualitativa y otra cuantitativa. En su aspecto cualitativo, las redes bayesianas pueden entenderse como una representación gr´afica (un grafo o red) de un conjunto de relaciones de dependencia entre variables; el tipo de redes que se consiguen se denominan grafos dirigidos acíclicos, donde cada nodo representa a una variable y los arcos indican la relación existente entre los nodos. La ventaja de este tipo de representación de un modelo es que permite la codificación de relaciones de dependencia e independencia condicional entre variables, lo que facilita la interpretación y los cálculos sobre el modelo. El abordaje cuantitativo se basa en que la incertidumbre asociada a cada variable de una red bayesiana es tratada bajo la Teoría de la Probabilidad. Así, cada variable de un modelo tiene un n´umero limitado de posibles estados (o niveles) y cada uno de ellos lleva asociado un valor, una probabilidad para la ocurrencia de ese estado. Estas probabilidades son susceptibles de modificación cuando tenemos alguna evidencia previa sobre alguna de las variables del modelo. En ese caso, cuando conocemos el valor que toma una determinada variable del modelo, esa información se propaga por la red y se recalculan los valores asociados a otras variables utilizando como operador básico el teorema de Bayes; esto es lo que se denomina propagación de la evidencia. Gracias a los principios de dependencia e independencia condicional codificados por la estructura gráfica y a los algoritmos desarrollados para operar sobre ellos, los cálculos son realizados en un corto periodo de tiempo frente a lo que cabría esperar si tuviésemos que manejar todo el conjunto de variables que componen el modelo. En nuestro caso podríamos realizar los gráficos dirigidos acíclicos y las tablas de probabilidades para todas las especies características de cada asociación. A continuación veremos solo un ejemplo.

Para el caso de Filago lutescens, antes de realizar la propagación de la evidencia se observa que, de modo general, la mayoría de los parámetros edáficos son de amplio rango y que esta especie también puede encontrarse con diferente índice de abundancia/dominancia; sin embargo, cuando se establece la evidencia previa de que la especie se encuentra con el mayor índice de abundancia (9 en este caso), la propagación de la misma da como resultado una distribución característica y acotada para muchos de los atributos del suelo, lo que nos permite detectar que esta especie se encuentra en mayor abundancia en suelos de composición muy concreta y característica.

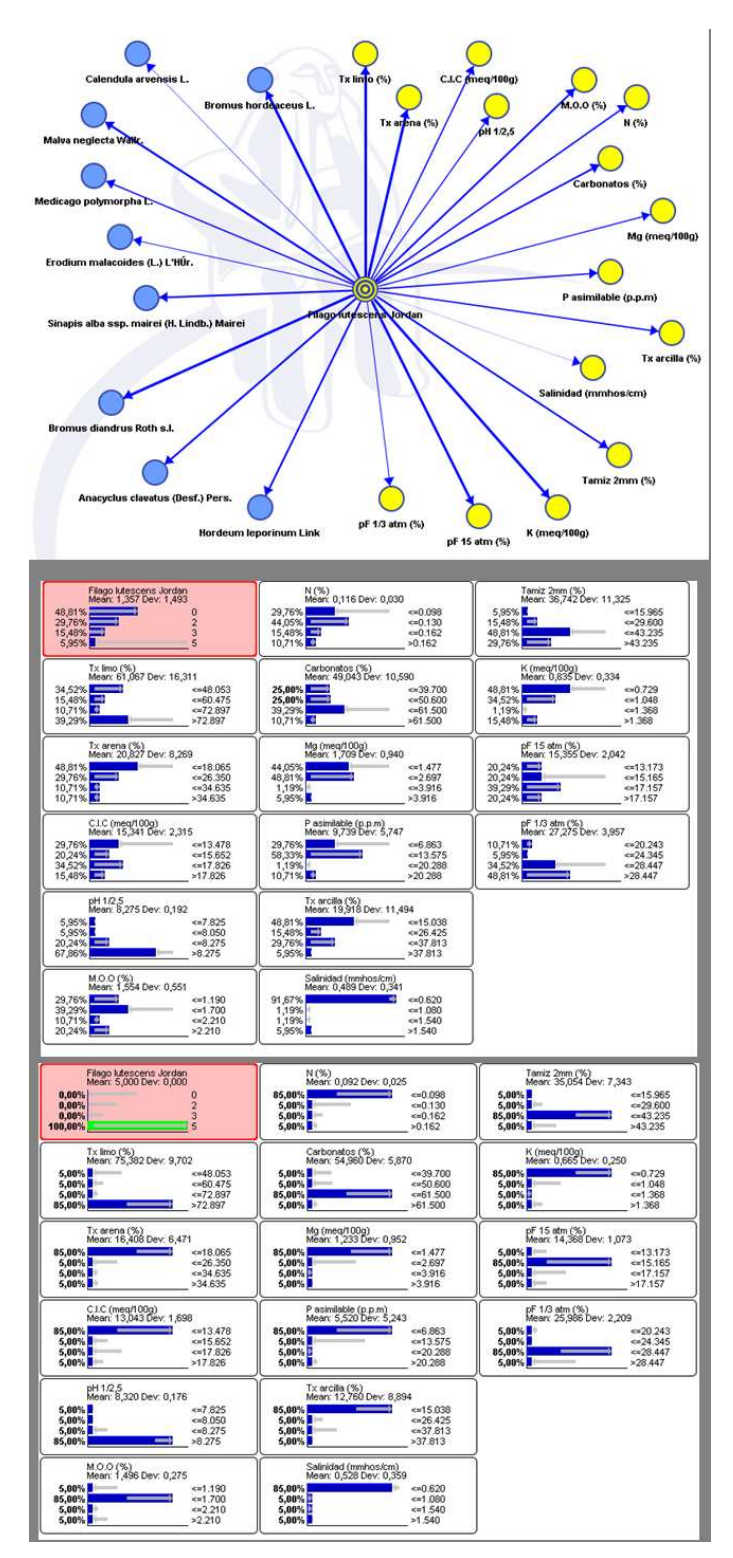

Figura 17. Red bayesiana y propagación de la evidencia para Filago lutescens en la asociación Anacyclo radiati-Hordeetum leporini.

## **Bibliografía**

- [1] ALLMAN E.S.; RHODES J.A. Mathematical Models in Biology. An Introduction. Cambridge University Press, (2004)
- [2] ARANA J. Seminario impartido en Palencia el 5 de abril de 2001.
- [3] BATSCHELET E.; BRAND L.; STEINER A. On the Kinetics of lead in the human body. Journal of Mathematical Biology 15-23, (1979).
- [4] BELTRAMI E. Mathematical Models for Society and Biology. Academic Press, San Diego, (2002).
- [5] BORRELLI R.; COLEMAN C.S. Ecuaciones diferenciales. Una perspectiva de modelización. Oxford University Express, Mexico, (2002).
- [6] BRITTON N.F. Essential Mathematical Biology. Springer-Verlag, London, (2003).
- [7] CAUGHLEY G. Mortality patterns in mammals. Ecology, 47, 906-918, (1966).
- [8] CAUGHLEY G.; GUNN A. Conservation Biology in Theory and Practice. Blackwell Science, Massachusetts, 147-149, (1996).
- [9] CHUN-LIAN ZHU; YA JIA; QUAN LIU; XUAN ZHAN A mesoscopic stochastic mechanism of cytosolic calcium oscillations, Biophysical Chemistry, 125, 201-212, (2007).
- [10] CONEJERO C.M.; MART´INEZ FUNES J.; NAVAS J.; ESTEBAN F.J. Aplicación de la Geometría fractal a la Ecología de Paisajes. Departamentos de Matemática y Biología Experimental, Universidad de Jaén, (2005).
- [11] DE L HAZA I.; COBO-MOLINOS J.; GARRIDO-GARC´IA M. NAVAS J.; RUEDA P.; TORRES C.; CARUZ A.; ESTEBAN F.J. ´ Fractal dimension of U373 astrocytoma cells in DMEM or RPMI cultures. HarFA -Harmonic and Fractal Image Analysis 94-96, (2005). http :  $//www.fch.vubr.cz/lectures/imagesci/download_ejournal/22<sub>I</sub>. Haza.pdf$
- [12] ESTEBAN F.J.; NAVAS J.; JIMÉNEZ J.P.; QUESADA J.M.; GOÑI J.; VÉLEZ DE MENDIZÁBAL N.; VILLOSLADA P. System Dynamics

as a tool in Stem Cells/Tissue Enginering. Histology and Histopathology, Suppl. 1, 150-151, (2005).

- [13] ESTEBAN F.J.; NAVAS J.; QUESADA J.M. Aplicaciones bioinformáticas en la docencia de Modelos Matemáticos en Biología. II Reunión de la Red de Bioninformática de Andalucía. Baeza, ESPAÑA.
- [14] FOLLARI, R. *Interdisciplinaridad, espacio ideológico*. Simposio sobre Alternativas Universitarias, UAM-Azcapotzalco, México, (1980).
- $[15]$  FONTDEVILA, A. M. Introducción a la genética de poblaciones. Síntesis, Madrid 112-117,(1999).
- [16] FORESTER, J.W. Principles of Systems. SMIT Press, Cambridge, M.A.(1968).
- [17] GALACH, M. Dynamics of the tumor-inmune system competition. The effect of time delay, Int. J. Appl. Math. Comput. Sci., Vol. 13,  $n^0$  3, 395-406, (2003).
- [18] GARCÍA CASTRO A.; GARRIDO PALOMERA E., ENDRINO M.I.; NAVAS J.; ESTEBAN F.J. Dimensión Fractal de Imágenes MRI-T2 en la enfermedad de Alzheimer. Departamentos de Matemáticas y Biología Experimental, Universidad de Jaén, (2005).
- [19] GUNDUZ Ancient and Current Chaos Theories, Interdisciplinary Description of Complex Systems, Vol. 4,  $n^0$  1, 1-18, (2006).
- [20] HAEFNER, J.W. Modeling Biological Systems. Principles and Applications. Chapman and Hall, New York, (1996).
- [21] HANNON B.; RUTH M. Modeling Dynamic Biological Systems. Systems Springer, New York 82-86, (1997).
- [22] HANNON B.; RUTH M. Modeling Dynamic Biological Systems. Systems Springer, New York 65-68, (1997).
- [23] HARTLOVE J.; SHAFFER D.; RAGAN S. Glucose-Insuline Model. The Maryland Virtual High School of Science and Mathematics, (2001).
- [24] HORN H.S. The ecology of secondary succession. Annual Review of Ecology and Systematics 5:25-37, (1974).
- [25] LEMAIRE V.; TOBIN F.L.; GRELLER L.D.; CHO C.R.; SUVA L.J. Modeling the interactions between osteoblast and osteoclast activities in bone remodeling, Journal of Theorical Biology, 229, 293-309, (2004).
- [26] LI B.L. Ecological Modelling, 132, 33-50, (2000).
- [27] MAHAFFY J.M.; ZYSKIND J.W. A model for the initiation of replication in Escherichia coli. Journal Theory Biology, 140, 453-477, (1989).
- [28] MANDELBROT B. The Fractal Geometry of Nature, Eds. W.H.Freeman and Company, New York, (1983).
- [29] MARTÍN-GARCÍA J. Teoría y Ejercicios Prácticos de Dinámica de Sistemas, Barcelona, (2003).
- [30] NOWAK M.A.; MAY R.M. Virus Dynamics, Oxford University Press, New York 16-26, (2000).
- [31] MARUSIC M., BAJZER Z., FREYER J.P.; VUC-PAVLOVIC, S. Analysis of growth of multicellular tumour spheroids by mathematical models. Cell, Prolif., 27, 73-94, (1994).
- [32] NAVAS J.; QUESADA J.M.; GOÑI J.; VÉLEZ DE MENDIZÁBAL N.; VILLOSLADA P.; ESTEBAN F.J. Glioma-Immune evasion: a system dynamics approach. procedings of the II International Conference on Computational Bioengineering, 699-710, Rodrigues et al. (Eds.), IST Press, ISBN: 972- 8469-37-3, (2005).
- [33] ORTEGA H. Un modelo logístico para el crecimiento tumoral en presencia de *células asesinas.* Revista Mexicana de Ingeniería Biomédica, volumen  $XX$ , n<sup>0</sup> 3, 61-67, (1999).
- [34] RIOS, S. Moldelización, Alianza Universidad, Madrid, (1995).
- [35] SERRANO C.; RODRÍGUEZ I.; MARTOS D.; NAVAS J.; ESTEBAN F.J. Geometr´ıa Fractal de la Sustancia Blanca Cerebral durante el desarrollo de  $Esclerosis$  *Múltiple*. Departamentos de Matemáticas y Biología Experimental, Universidad de Jaén, (2005).
- [36] SONG B.; THOMAS D.M. Dynamics of starvation in humans. Jornal Mathematical Biology, 54, 27-43, (2007).
- $[37]$  VRIES G. DE; HILLEN T.; LEWIS M.; MÜLLER, J. SCHÖNFISH B. A Course in Mathematical Biology. Quantitative Modeling with Mathematical and Computational Methods. SIAM (Mathematical Modeling and Computattion) (2006).
- [38] WARTON D.A.; GRAHAM W. An approach to the teaching of host-parasite population modelling. International Journal for Parasitology vol. 19; 451-45, (1989).
- [39] WERNER P.A.; CASWELL H. Population growth rates and age vs. stage distribution models for teasel (Dipsacus sylvestris) Huds. Ecology 58: 1103-1111, (1977).

[40] YEARGERS E.K.; SHONKWILER R.W.; HEROLD J.V. An Introduction to the Mathematics of Biology: with Computer Algebra models, Birkhäuser, Berlin, (1996).